THE INTERNATIONAL MAGAZINE FOR ELECTRONICS ENTHUSIAST RS February 1991 **UK £1.7** 

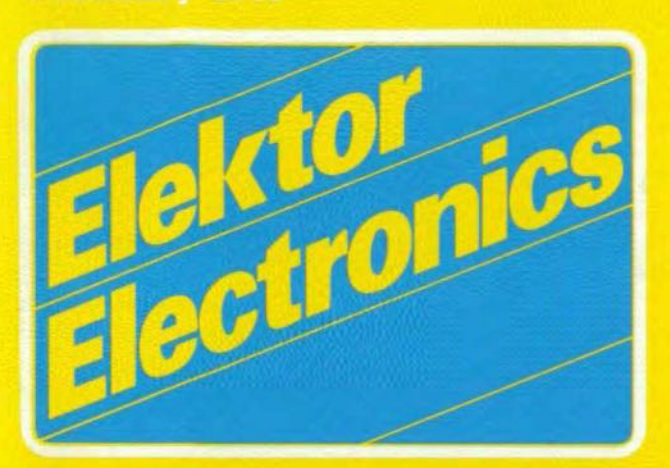

**RDS** decoder **Simple function generator MIDI-to-CV interface Decadic voltage dividers** Serial video card **Central heating controller** 

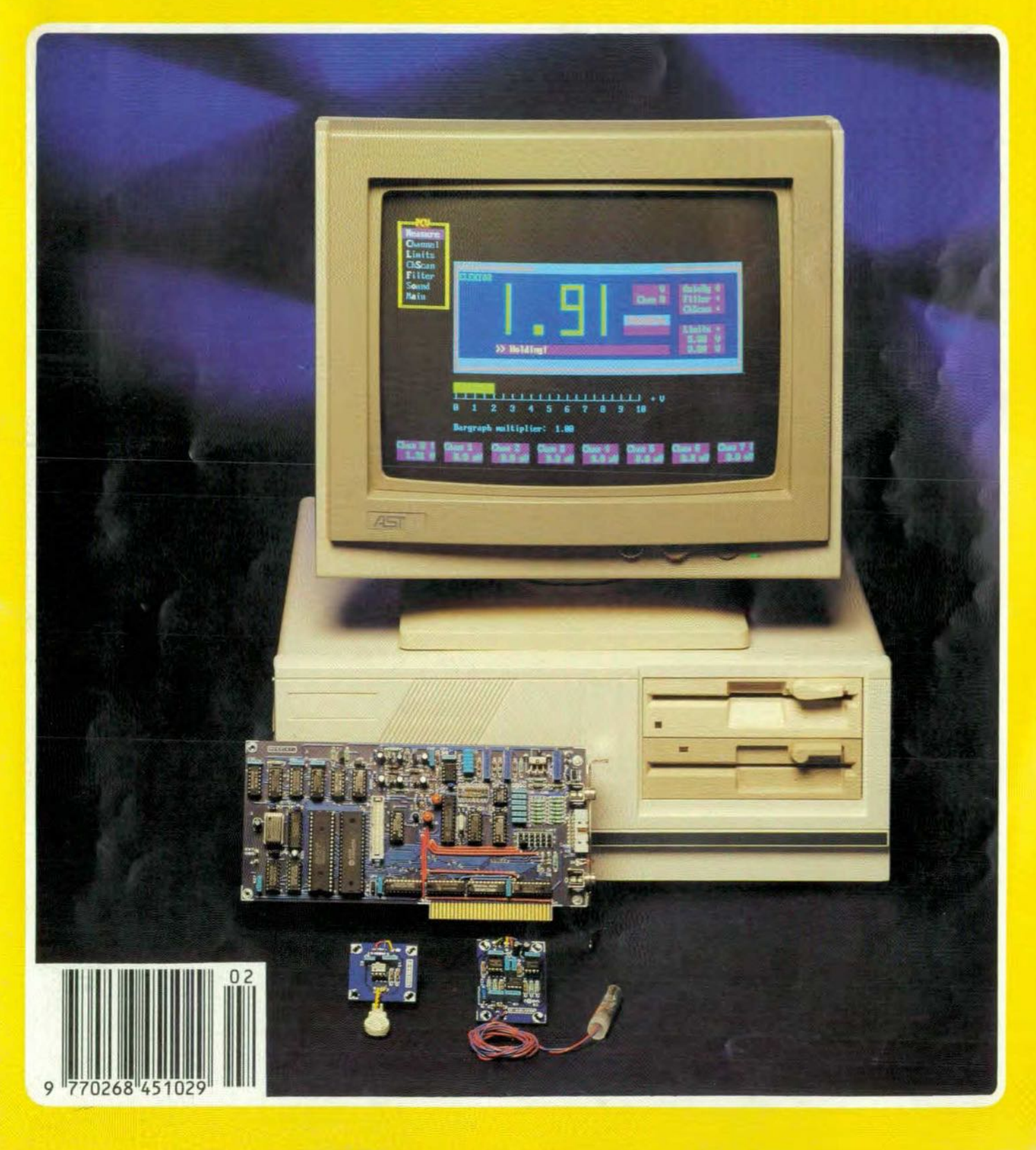

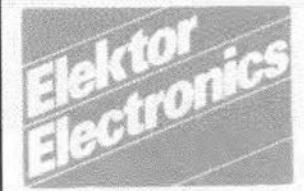

### In our next issue:

- Headphone amplifier
- Electronic exposure timer 6.0 MHz TV sound
- demodulator
- PC-controlled semiconductor tester
- Radar detector
- 2 m converter
- Multi-channel audio/video cwitch

### **Front** cover

The picture shows the voltmeter function, PCV, of the Multifunction Measurement Card for PCs in action. The two basic measurement functions offered by the card, a voltmeter and a frequency /pulse meter, are frequently required in the electronic workshop or laboratory, but not commonly implemented on a PC. At least, not at the accuracy achieved by this card: the voltmeter and the frequency meter have the remarkable precision of 12 bits and 6 digits respectively, which is up to par with the specs of much more expensive (industrial) products. On the EGA monitor you can see the colourful PCV menu, which offers a host of features for multi-channel multiplexed measurements, auto-calibration and range settings. The large voltmeter indication will be familiar to readers who have already digested Part 1 of the relevant article (don't worry if you don't get the meaning of  $1.91$ ).

In forthcoming issues, we intend to publish a number of practical applications of the system.

Copyright © 1991 Elektuur BV

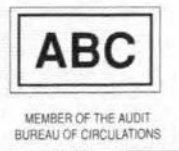

# **CONTENTS**

### **COMPUTERS**

 $14$ 

48

42

PROJECT: Multi-function measurement card for PCs-Part 2 by J. Ruffell PROJECT: Serial video card by R. Grodzik

## **ELECTROPHONICS**

53 PROJECT: MIDI-to-CV interface

### **GENERAL INTEREST**

38 PROJECT: Central heating controller - Part 1 by K. Browne

# **INTERMEDIATE PROJECT**

Simple function generator by D. Harkema

## **RADIO, TELEVISION & COMMUNICATIONS**

- 20 Phones in the air
	- by Bill Higgins
- 34 Optical-fibre communication
- PROJECT: Radio data system (RDS) decoder 56 by Dr. Ing. M. Ohsmann

### **TEST & MEASUREMENT**

- 23 Measurement techniques - Part 4
	- by F.P. Zantis
- 26 Decadic voltage dividers by Ing. G. Peltz
	-
- PROJECT: Logic analyser Part 2 28 by K. Nischalke and H.J. Schulz

## MISCELLANEOUS INFORMATION

Electronics scene 11, 12; Events 12; New books 13; Readers services 63; Index of advertisers 74.

### **APOLOGIES**

We regret that, owing to circumstances beyond our control, it was not possible to include the following in this issue: The complete preamplifier Part 2 ; 6.0 MHz TV sound demodulator; PC-controlled semiconductor tester.

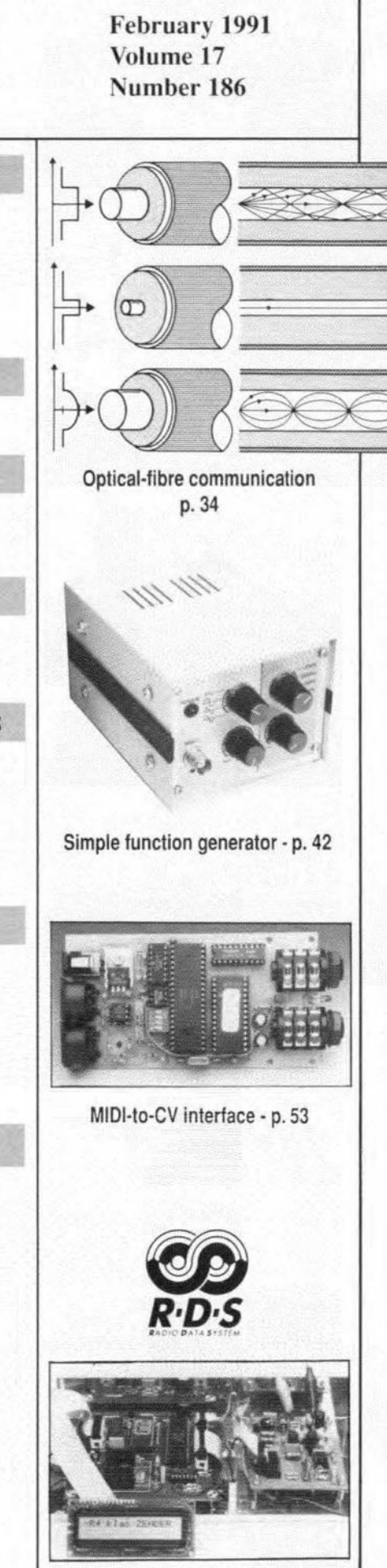

Radio data system (RDS) decoder p. 56

# **MULTIFUNCTION MEASUREMENT CARD FOR PCs**

# **PART 2: CONSTRUCTION, ADJUSTMENT, SOFTWARE AND PRACTICAL USE**

**Following last month's formal description of the operation of the measurement card, many of you will be keen on tackling the more practical side of things. In this second and final instalment we concentrate mostly on the construction, which is fairly easy, and on the powerful, menu-driven control software package that brings the card alive on your PC.**

> $1 820\Omega$  $3$  500Ω multit

> > $47\mu$ F 25V ta

2 470nF 63V

3 **1OOnFceramic SMO** C44-C46 **PC = Philips Components**  $10\mu$ F 25V ta

3 BATB5 (PC) D1;D5;D6 **AO = Analogue Devices** 2 1N4148

7 100nF 7 **optional**; **see 1 470nF** 

# **J. Ruffell**

# **Reorienting**

**Having digested** all the **information on the** design and operation of the measurement card **presented in last month's instalment, we can 1l0W start to look at the construction of** the unit. **As** shown in **the photograph of Dur** prototype, **the** printed-circuit **board is** fitred with **a** support **bracket** of **the type used in pes to secure insertion** cards to **a frame** at the rear side of the computer. The PCB ac**commodates four** connectors **used for the various types** *oE* measurement. **The upper tWQ** connectors, **K,** and **K3, are for the analogue** measurements, while **the Iower** one, **K2, forms** the **protected digital** input **for** *Ere-* **quency and pulse measurements. The other digital** Inputs are **provided on connector K6, whieh is located next to** the **two PPIs (82555)** on the left-hand part of the PCB. Between connectors **K1 and K3 we find LED 04, an in**dicator which that lights during the gate **time when measurements** are **carried out** on **digital signals.**

**The** lower **edge of** the **peB** has **the** familiar **pe** extension **bus connector,** which consists **of gold-plated contact fingers. Ta the top, at** the **right, we find** the three multiturn presets, Pi, **P2** and **P3, and** switch **S1. As will be** detailed later, **these components play an** important role in the adjustment of the card. **During** the **adjustment, the** switch **is used to** genera te **two** calibration signals. **The two** PCB solder pins to the right of P3 (marked 'adj.') **form an** adjust **output, whieh** is **used** during the alignment of the ADC only.

# **Building the card**

The track **layouts and the** component **mounting plan of** the **printed-circuit** board **are given in** Fig. **3. As a matter** of course, this PCB is double-sided and through-plated. **Having noted that** the **pe bus** extension con-

# **COMPONENTS LIST**

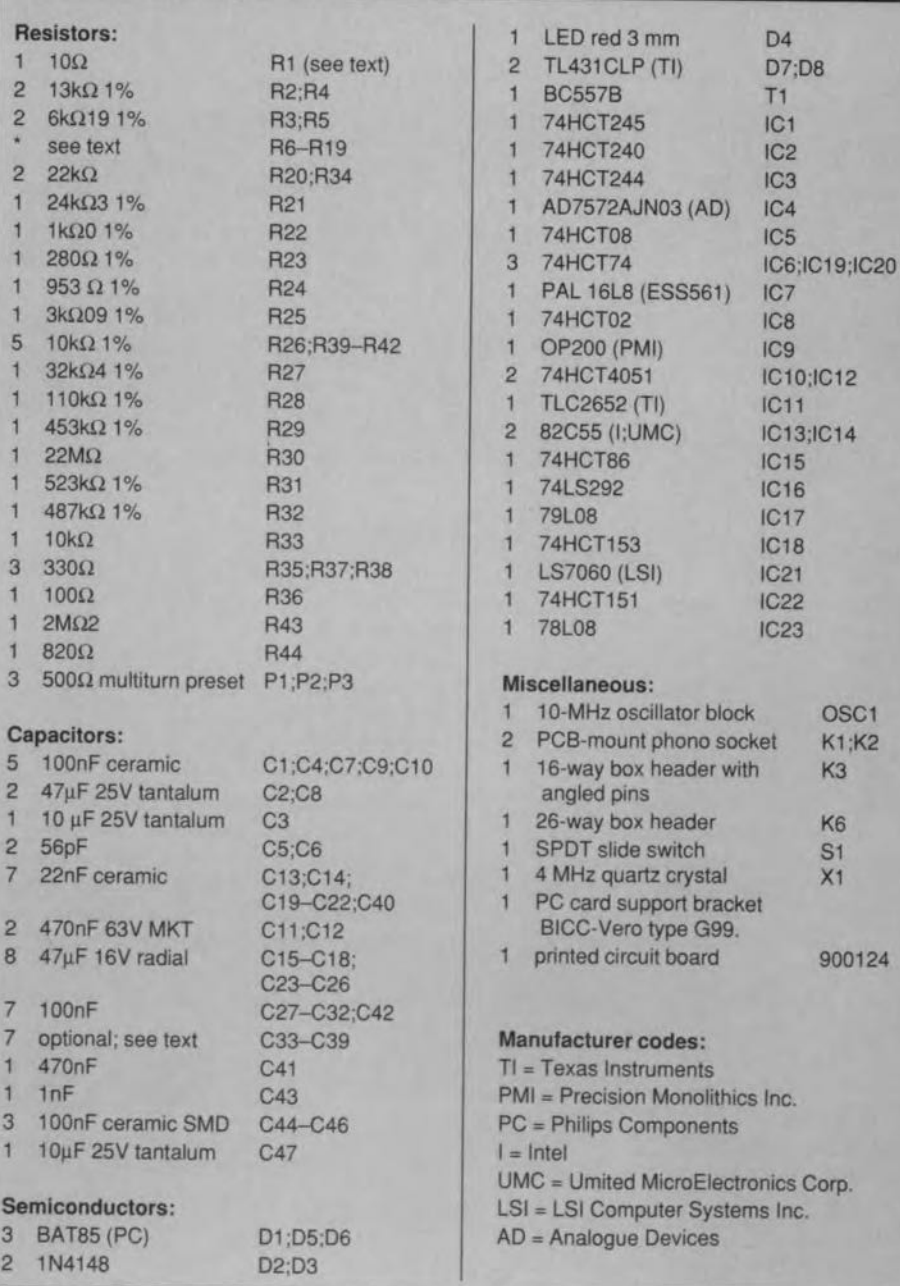

ELEKTOR ELECTRONICS FE8RUARY 1991

 $OSC1$ 

nector is gold-plated for optimum contact with the slot connector in the PC, you will agree that is hard, if not impossible, to produce this PCB yourself and match the quality of the one supplied ready-made.

It is recommended to use thin solder tin, and a low-power solder bit with a very fine tip. Those of you confident of their soldering skills may want to do without IC sockets in the analogue section of the circuit (the analogue section essentially consists of the ADC, the two multiplexers and the three associated opamps). In practice, it is often found that soldered connections are better than (inexpensive) IC sockets, which tend to develop bad contacts. If you are hesitant about soldering the (fairly expensive) components in the analogue section, consider the use of IC sockets with turned pins.

Overall, the construction of the card is simple and straightforward if you follow the parts list and the component overlay printed in white on the PCB. One area that deserves special attention, though, is the decoupling of the ADC chip. To enable the ADC to achieve the specified accuracy, it requires decoupling capacitors that are fitted as elose as possible to the IC. If the decoupling is inadequate, a number of the lower significant bits are not stable, making the measurements unreliable. From the PCB layout it is seen that the ADC chip is fitted with three surface-mount assembly (SMA) decoupling capacitors, C44, C45 and C46, which can be mounted very elose to the IC because they have no leads. It should noted that C44 is mounted only when the -A type ADC is used. A further decoupling capacitor, C47, is a tantalum bead type mounted at the solder side (i.e., the non-component side) of the board.

The special decoupling of the ADC, together with the filter function of the software, ensures that the measurement results are degraded only by the ±l-bit error of the LSB (Ieast-significant bit). As discussed last month, this error occurs in all analogue-todigital conversion processes, and can not be eliminated.

The final accuracy of the frequency measurement is basically achieved by the software, which has a filter function that buiIds the actual measurement value from up to a thousand measurement results obtained from very fast sampling. By evaluating all these measurement results, the software is capable of eliminating errors caused by, say, a small spike, or random interference.

Jumpers JP2 to JPs need not be fitted as yct, because the software will also function without hardware interrupts implemented. As detailed last month, jumper JP1 sets the base address of the card. lnstall it as required, with reference to Table l.

Jumper JP9 must be set to position C when the on-board 10-MHz oscillator is used. Position D is used when an external reference oscillator is connected. The function and use of jumper JP10 is discussed later in connection with the adjustment of the ADC.

Depending on the desired measurement

ELEKTOR ELECTRONICS FEBRUARY 1991

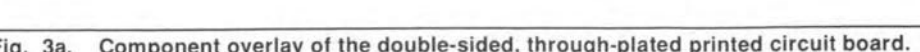

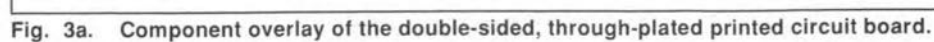

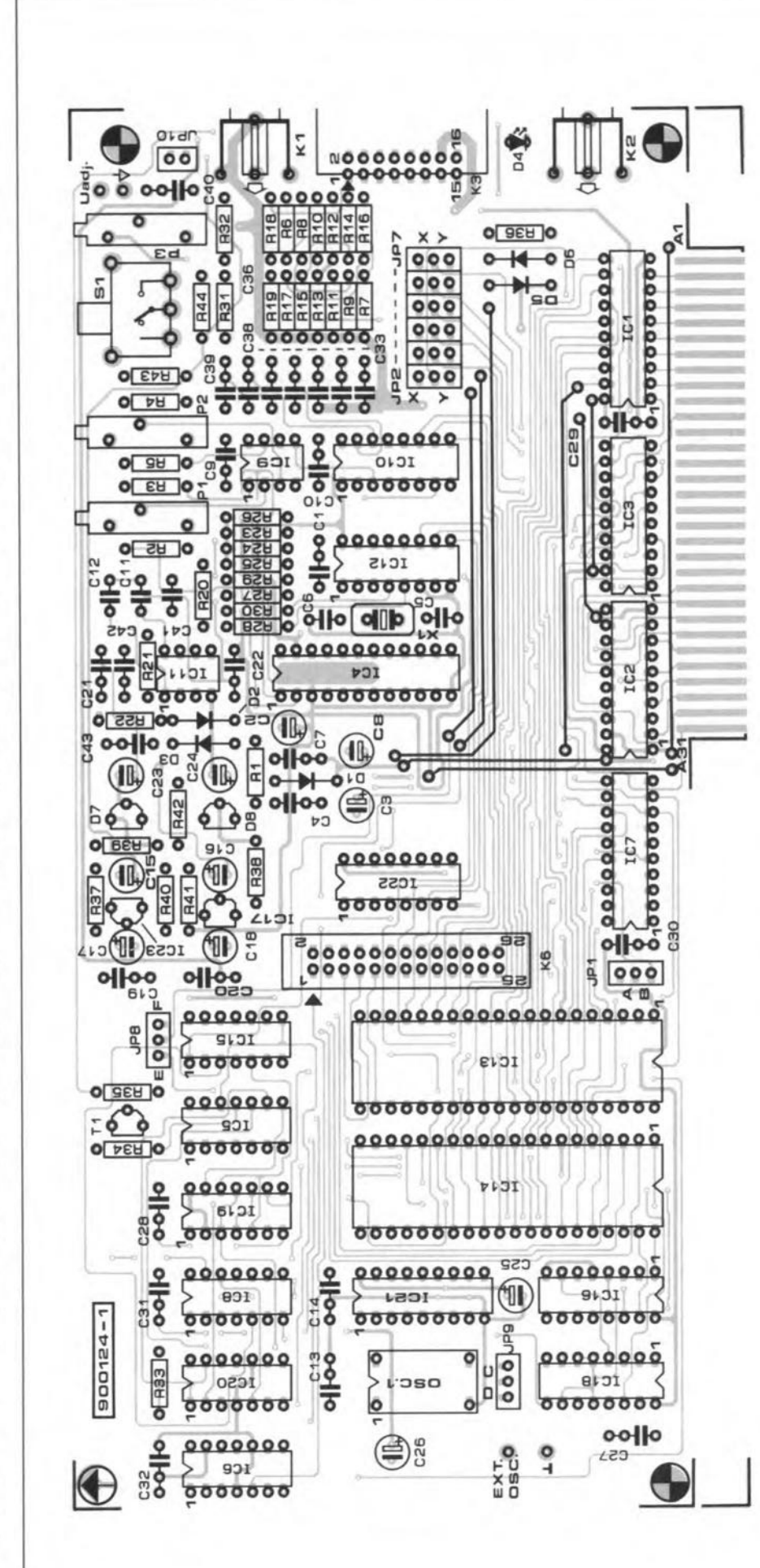

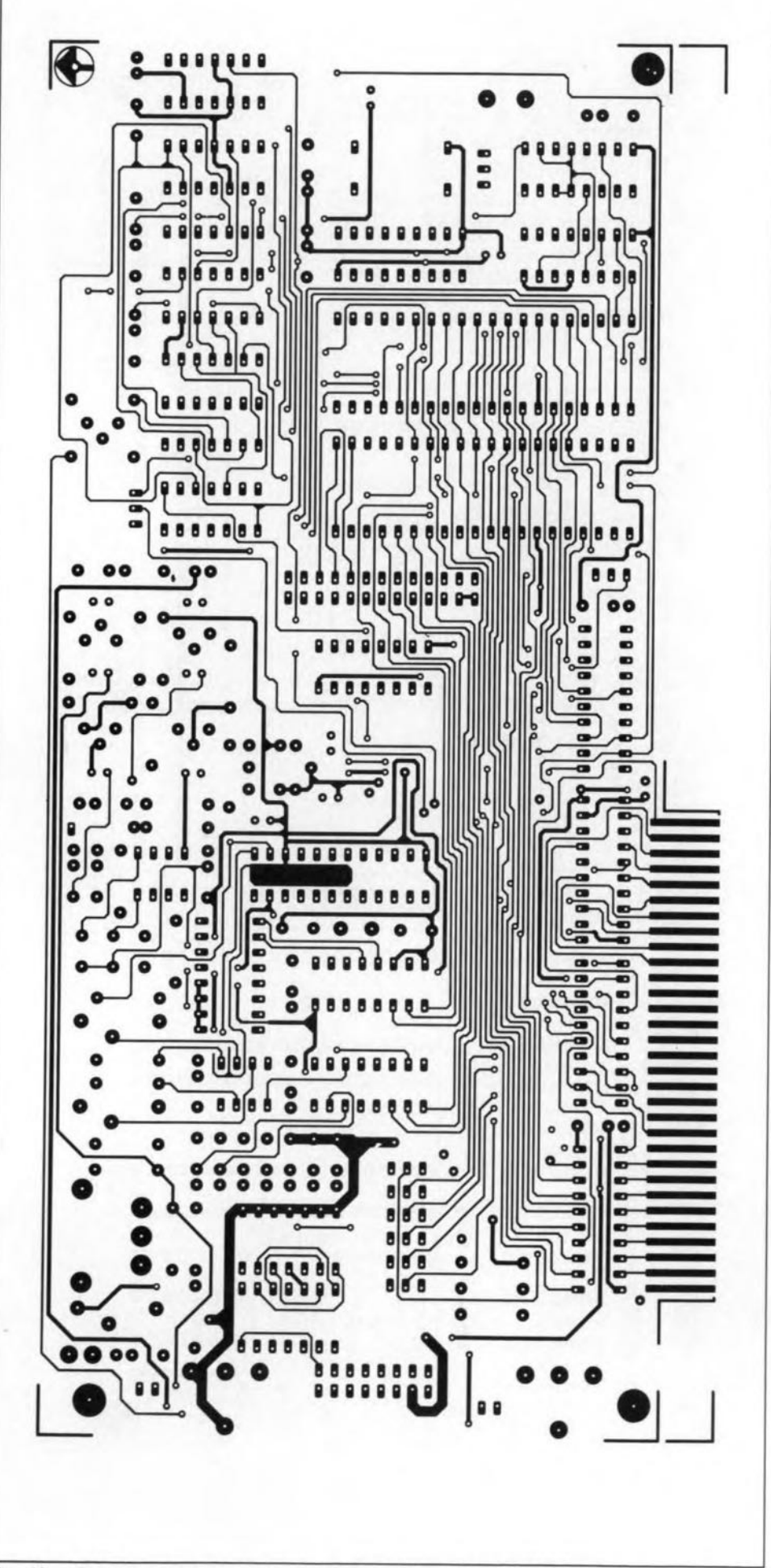

Fig. 3b. Track layout (mirror image) of the component side of the board.

# **SOFTWARE SERVICE**

This project is supported by two items in the Elektor Software Service (ESS) range:

- · a diskette, order number 1461, containing the control program (MS-DOS format, 51/4-inch, 360 k);
- · a ready-programmed PAL type 16L8 (IC7), order number 561.

For prices and details on ordering these products, please refer to the Readers Services page elsewehere in this issue.

range on multiplex channels I1 to I7, you must dimension resistors R6 to R19 yourself. To prevent measurement errors caused by large ground currents, these resistors preferably take high values. For the same reason, do not load the +8 V reference voltage on connector K3. As indicated in the circuit diagram, the junction of each potential divider may be decoupled for alternating voltages with the aid of a capacitor ( $C_{33}$  to  $C_{39}$ ).

# Software

In all fairness, a piece of high-tech electronics like the PC measurement card is of little use when you have no software to control it properly. Fortunately, such software exists, and is available in a ready-to-go state on a diskette for all PC-XT/AT MS-DOS computers

The control program developed for the measurement card has been written in Turbo Pascal, and uses a large number of coloured menus to show the various measurement results. The software is uncritical as regards the type of PC, and can be used with video adapters such as the Hercules, EGA and VGA (not with the CGA). The software for the prototype card was written and successfully tested on a PC-AT with a hard disk. 640 kB of memory, MS-DOS version 3.2, and an EGA video card. A hard disk is not strictly required for the software to be used, but it does offer the additional comfort of faster switching between parts of the program.

If you have a hard disk, create a subdirectory for the measurement card, and copy all the files from the distribution floppy disk into this subdirectory. If you do not have a hard disk, make a working copy of the distribution disk, and store the latter safely for use as a back-up. Make sure that the working copy is not write-protected.

The diskette supplied for the project has two .EXE files: PCV.EXE, which starts the voltmeter program, and PCF.EXE, which starts the program for time-related measurements. Also on the disk are a number of configuration files used by the two programs.

Before using PCV.EXE or PCF.EXE, make sure that the configuration contained in ADCF.CFG is correct. If you inspect this file, you will find that the defaults are:

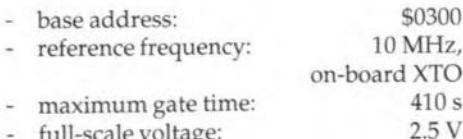

full-scale voltage:

In most cases, the default settings allow PCF and PCV to be used straight away, unless you require a change in the base address. lf necessary, edit the ADCF.CFG configuration file with the aid of a (simple) word processor such as EDLIN, PCTools, Norton or Side-Kick.

# PCV, the PC-controlled Voltmeter

After fitting the card in the PC, leave the cover open as yet to provide access to the three multiturn presets. Run PCV, and check that the main menu appears (see Fig. 4). lf the program reports that the card is not found, you have a problem. Not to worry, though: check for the correct base address in software (the configuration file) and in hardware (jumper JP1). If this is all right, a section of the hardware may not function properly, or the card eauses an address eonfliet in the PC. Investigate and rectify the problem before proceeding.

Once you are looking at the main menu, you may confidently embark on the adjustment of the card. The adjustment procedure effectively matches the software to the hardware, ruling out the effect of cornponent tolerances on the measurement results.

### Adjust

Start by selecting the "Adjust' option from the main menu. The information presented by this option, shown in Fig. 5, is clear and allows the ADC on the card to be calibrated quickly and efficiently. As already mentioned in part 1 of this article, channel I1 is used for the calibration of the ADC. Therefore, do not forget to disconnect R19, and fit R18 (or, if applicable, a wire link) on the PCB. The program then performs the adjust routine and provides all the instructions and help you need to achieve satisfactory results.

### Leam

On cornpletion of the 'Adjust' routine, return to the main menu. From there, select the 'Leam' option to calibrate the attenuators on the eight analogue inputs. The 'Learn' routine allows you to tell the program which attenuation is applicable at the inputs of the various analogue channels. The software automatically eliminates the tolerances in the ladder attenuators, and offers a number of options that allow you to seleet the analogue channel of which the transfer function (i.e., the attenuation) is to be 'learned'. As long as inputs I1 to I7 are not connected to additional attenuators, their maximum input voltage range is ±2.5 V at a conversion factor of 1. Nonetheless, these inputs need to be calibrated to enable the program to be in-

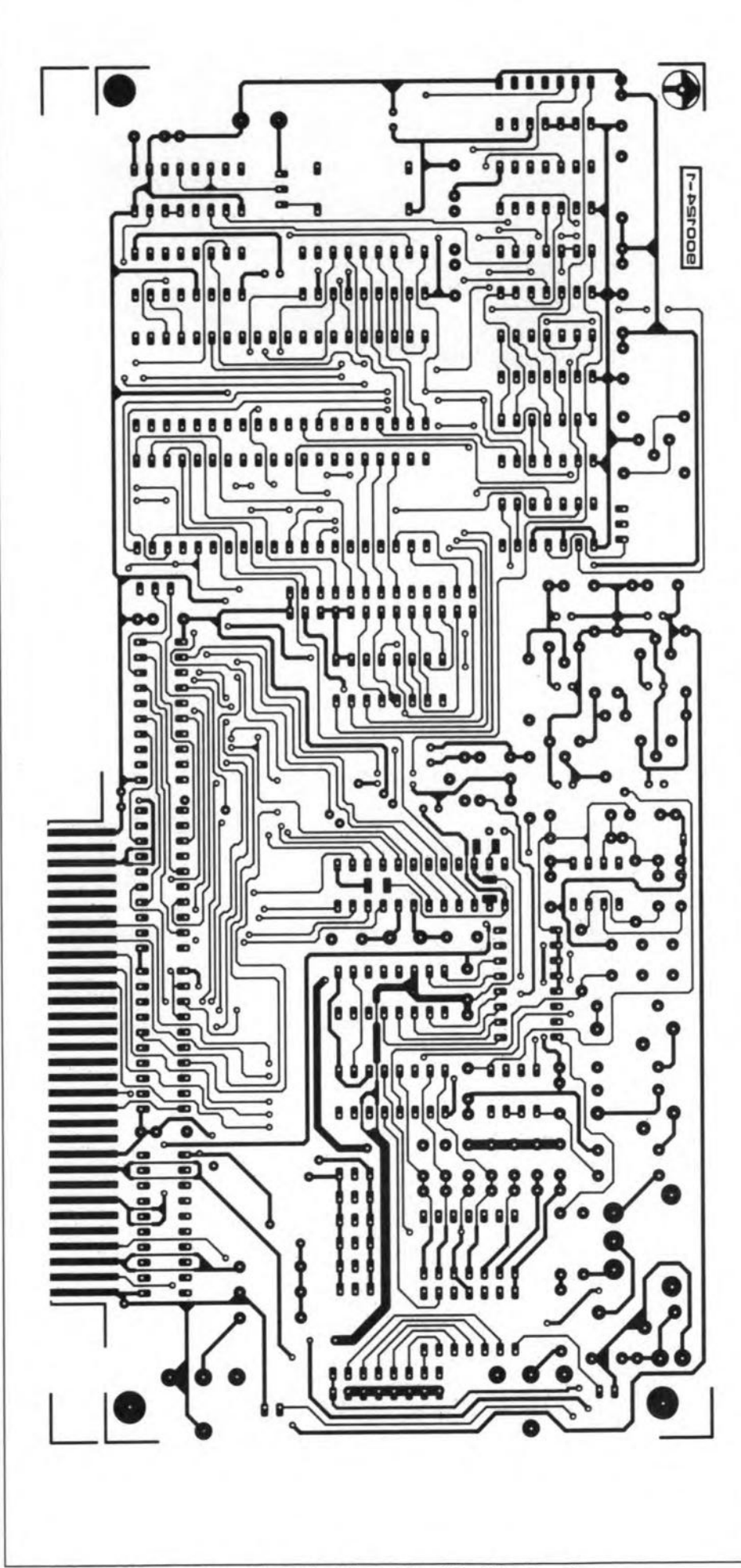

itialised. Fig. 3c. Track layout (mirror image) of the solder side of the board.

.

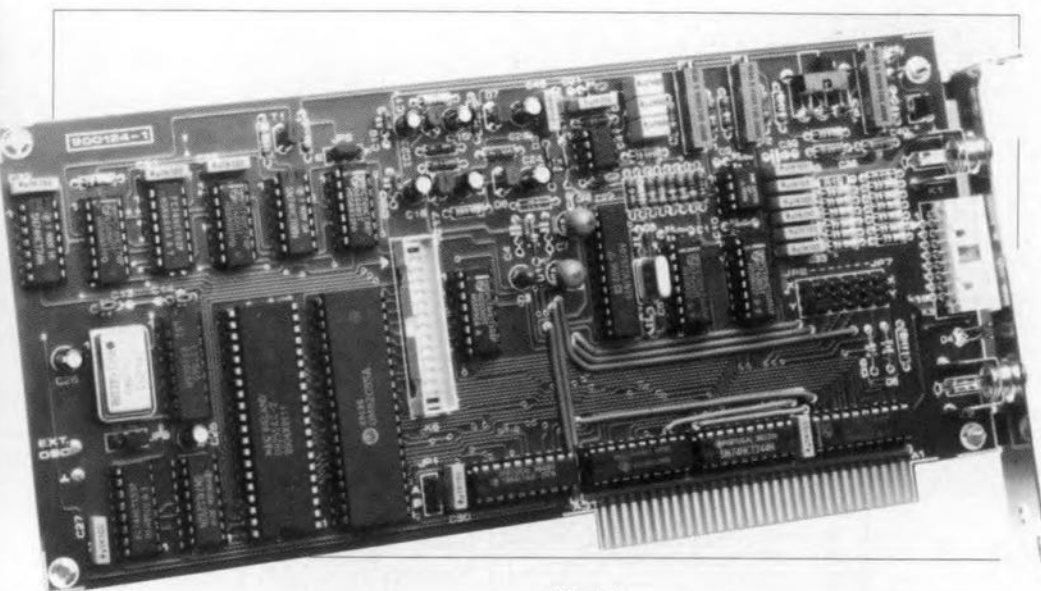

### Update

When all measurement ranges (and channels) have been calibrated, the conversion factors may be written to a file on disk. This is accomplished automatically on selection of the 'Update' function. The conversion factors are stored in a file called RATIO.CFG for use by the program when this is started.

After this calibration procedure, the card is ready for use. It is recommended to store the different .CFG files on a separate diskette for use as back-ups when, for some reason or other, the files on the hard disk or the working copy of the floppy disk, are lost or corrupted (which would force you to go through the calibration routine again).

### **PCV**

To start the PC Voltmeter, simply select the option 'PCV' from the main menu. The result is shown in Fig. 7: the measured value is displayed in the form of large numbers on the screen. Below the voltage indication is a bargraph showing a corresponding value. The associated menu allows a number of preferences to be set. For example, the 'Sound' option enables a short beep to be produced when an overflow occurs. The optional filter function uses an algorithm to produce an average measurement value on the basis of a large number of measurements, thus reducing the risk of errors to a minimum.

The calibration is equally important on channel 0, since the passive attenuator used here may give rise to measurement errors. That is why the program calculates the exact attenuation for each attenuator position. The switching between the attenuation factors is performed by multiplexer IC12. Attenuator position '0' corresponds to a measurement range in which voltages up to 0.1 *V* can be measured. The highest measurement range, 300 V, is selected by position '7'. All positions between '1' and '7' must be callbrated one by one in the 'Learn' routine.

Since the results of the calibration are stored in a file, the software is capable of accurately determining the values of the input voltages every time it is used. If the attenuation changes after a while owing to ageing effects, the correction factors may be updated simply by running the 'Learn' routine. A further advantage of the software-coutrolled calibration is that the actual attenuator can be kept relatively simple, and based on resistor values from the E96 series.

The 'Learn' option is relatively simple to use. Connect a test voltage of about half the maximum value to the relevant analogue input. Monitor this voltage with an accurate digital voltmeter (DVM). Select the 'Edit' option to open a small window in which the value of the input voltage is entered (see Fig. 6). This input voltage is read from the DVM. Next, the software computes the conversion factor and the maximum input voltage that may be applied to the input in this range before the ADC starts to produce overflows. Overflows must not occur until the input voltage exceeds the maximum level defined for the particular range. If the maximum measurement value is not reached in a particular range, the relevant resistor in the attenuator must be made a little smaller. If this is not done. the maximum level can never be measured, making it impossible for the autoranging function to work properly (remember, the software does not select the next higher range until the maximum level in the currently used range is exceeded).

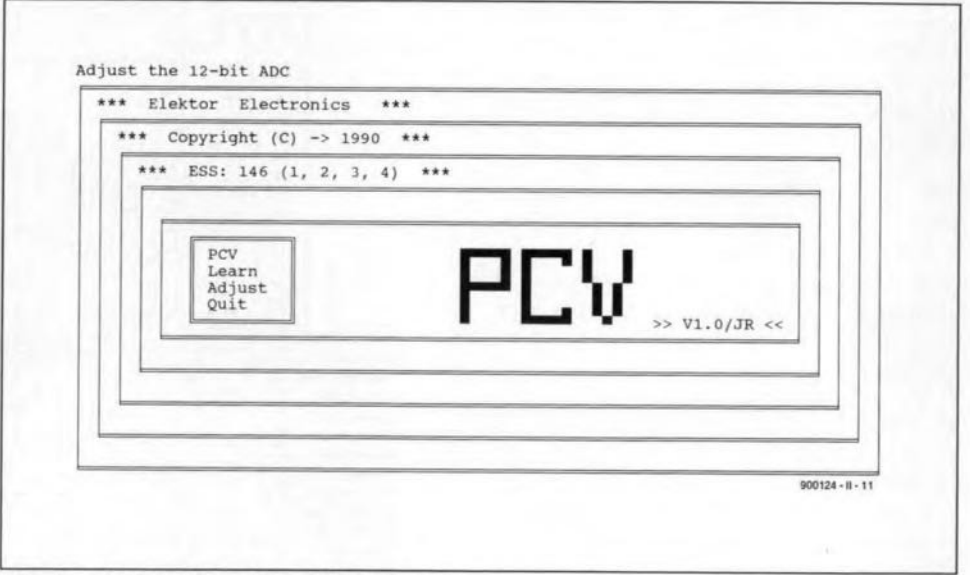

Fig. 4. Screendump of the PCV main menu.

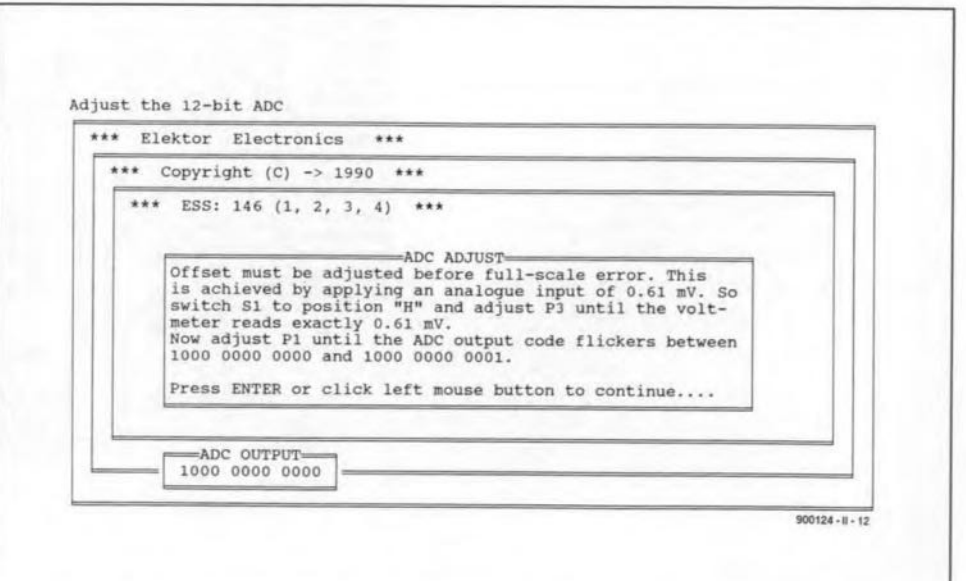

Fig. 5. On selecting the 'Adjust' option from the above menu, you enter a guided calibration procedure for the ADC.

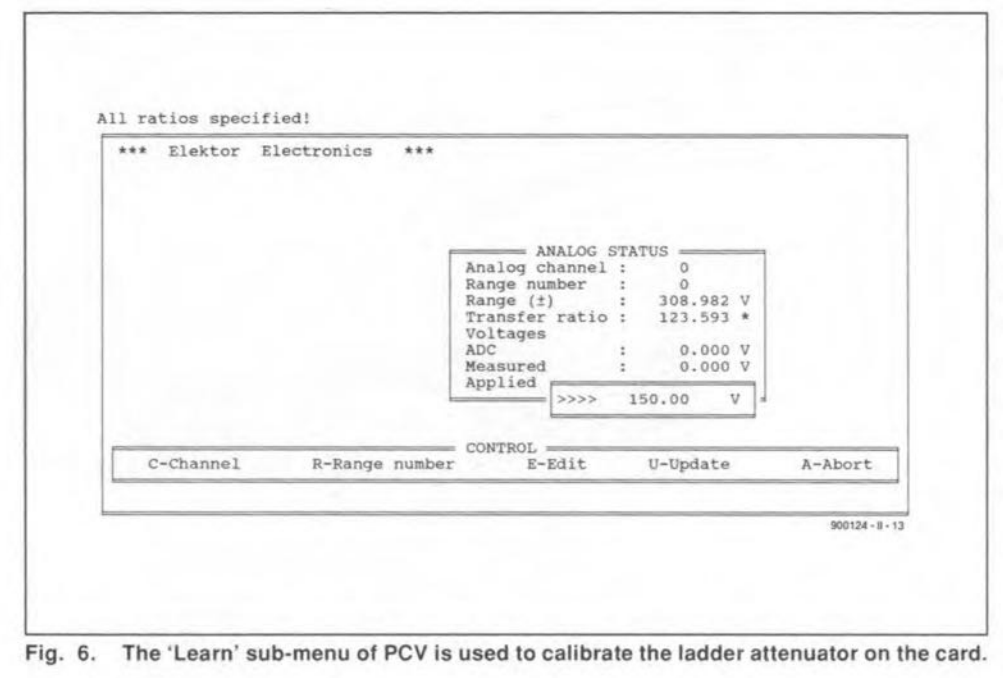

ready mentioned in part 1 of this article, the available measurements are very accurate, covering the basic signal parameters frequeney, period time, pulse/pause (on/off) ratio, and pulse time.

The program PCF.EXE does it all. Like PCV, it is user-friendly and features menus as well as windows for the measurement results. The menu allows you to select frequency measurement, event count, period time, duty cycle, or pulse time of the input signal. The screen shows the most recent results obtained from a measurement. These results are not updated until the relevant measurement is performed again. To keep you informed about what is being measured, the current type of measurement is underlined.

The event count and pulse time measurement each offer two submenus which allow the trigger edge and the on or off time to be selected respectively. The desired input channel is also seleeted via a submenu.

Ouring the measurements, the measure-

The 'Channel' function enables you to seleet the channel of which the measurement results are shown in the large window.

Pinally, a maximum input voltage level may be defined individually for each channel. A sereen indication is provided when this value is exceeded. This indication takes the form of an exclamation mark (!) in the eight small windows at the bottom of the screen, a short beep, and a special 'Check-Lim' indicator in the large window.

### **Ouit**

When the 'Quit' option is selected, the most recent settings are stored in the *file* PCV.CFG.These settings are ealled up automatically by PCV when the program is started.

# PCF, the PC-controlled Frequency/Pulse Meter

The PCF.EXE program is used for all time-related measurements on digital signals. As al-

ELEKTOR ELECTRONICS FEBRUARY 1991

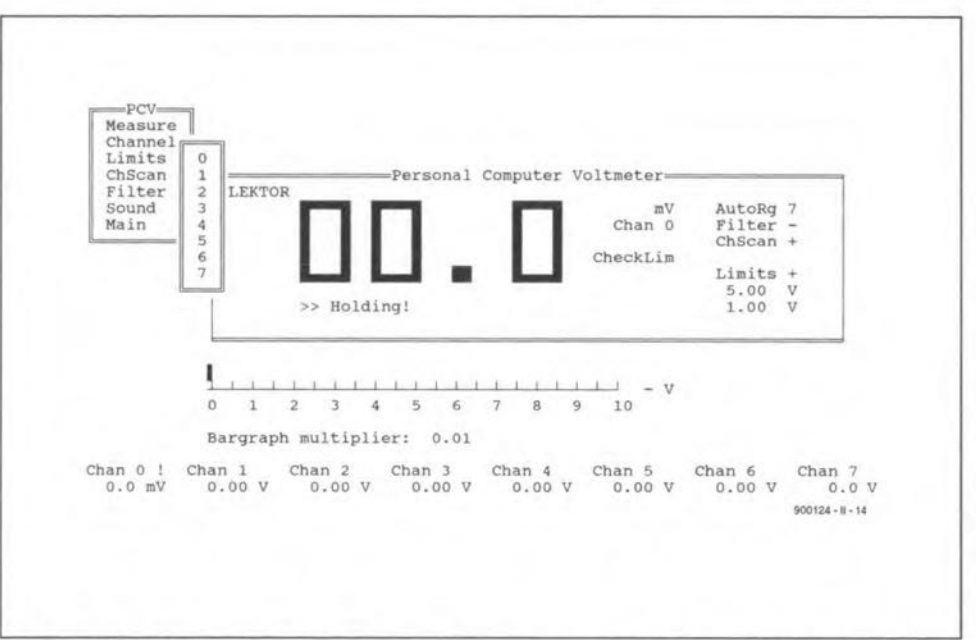

Fig. 7. The PCV in action. The display shows a large voltmeter indication as well as a bargraph read-out.

| $\equiv$ CONTROL $\equiv$<br>Channel<br>Event count<br>Frequency | *** Elektor Electronics ***                                    |  |  |
|------------------------------------------------------------------|----------------------------------------------------------------|--|--|
| Period time<br>Duty cycle<br>Pulse time                          | *** Copyright (C) -> 1990 ***<br>*** ESS: 146 (1, 2, 3, 4) *** |  |  |
| Chain<br>Quit                                                    |                                                                |  |  |
|                                                                  | Personal Computer Frequency counter                            |  |  |
|                                                                  | >> $V1.0/JR <<$<br>>> Measuring high level pulse time.         |  |  |
|                                                                  | Event count 0.00232 Hz 429.496 s 50.0 % 429.496 s 429.496 s    |  |  |
|                                                                  | Current channel: 0 Elapsed gate time:<br>0.0 s                 |  |  |
|                                                                  |                                                                |  |  |

Fig. B. The PCF function of the software is used for all time-related measurements.

ment window indicates the current channel and the lapsed gate time. The latter indication is particularly useful for measurements involving relatively long gate times. When an option is selected that requires additional Information to be entered via a submenu (for instance, the 'Channel' option which takes the channel number in this way) the measurement window shows the indication 'Waiting for instructions!'. The relevant measurement does not start until you have entered the requested additional information.

The last menu option, 'Chain', provides an 'all-in-one' type of measurement, returning values on frequency, duty cycle, period time and pulse time (pulse 'on' as well as pulse 'off'). Since it has little meaning in the case of eontinuous signals, the event count function is excluded from the 'Chain' measurement, which, without doubt, is a good starting point for most measurements.

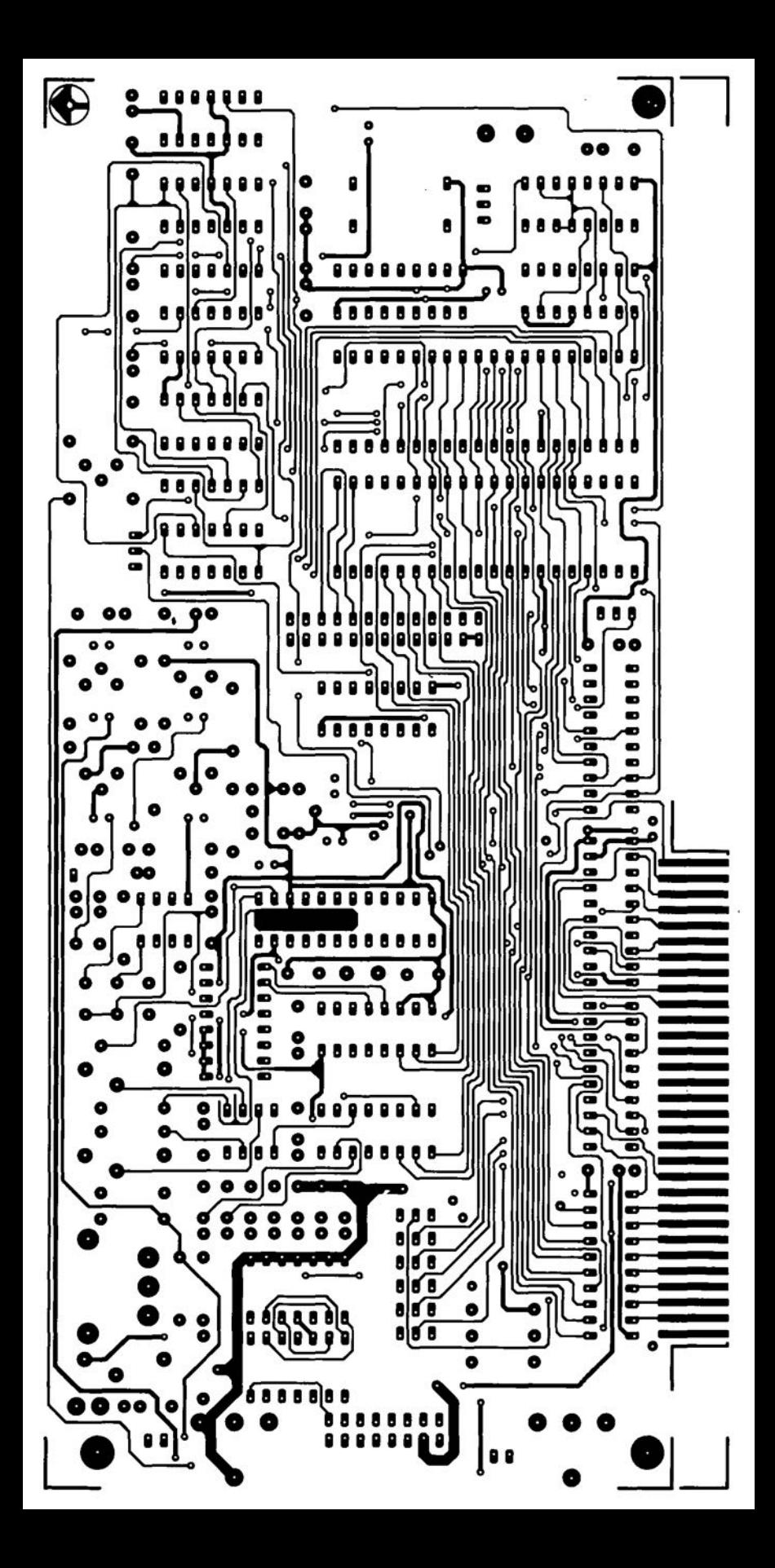

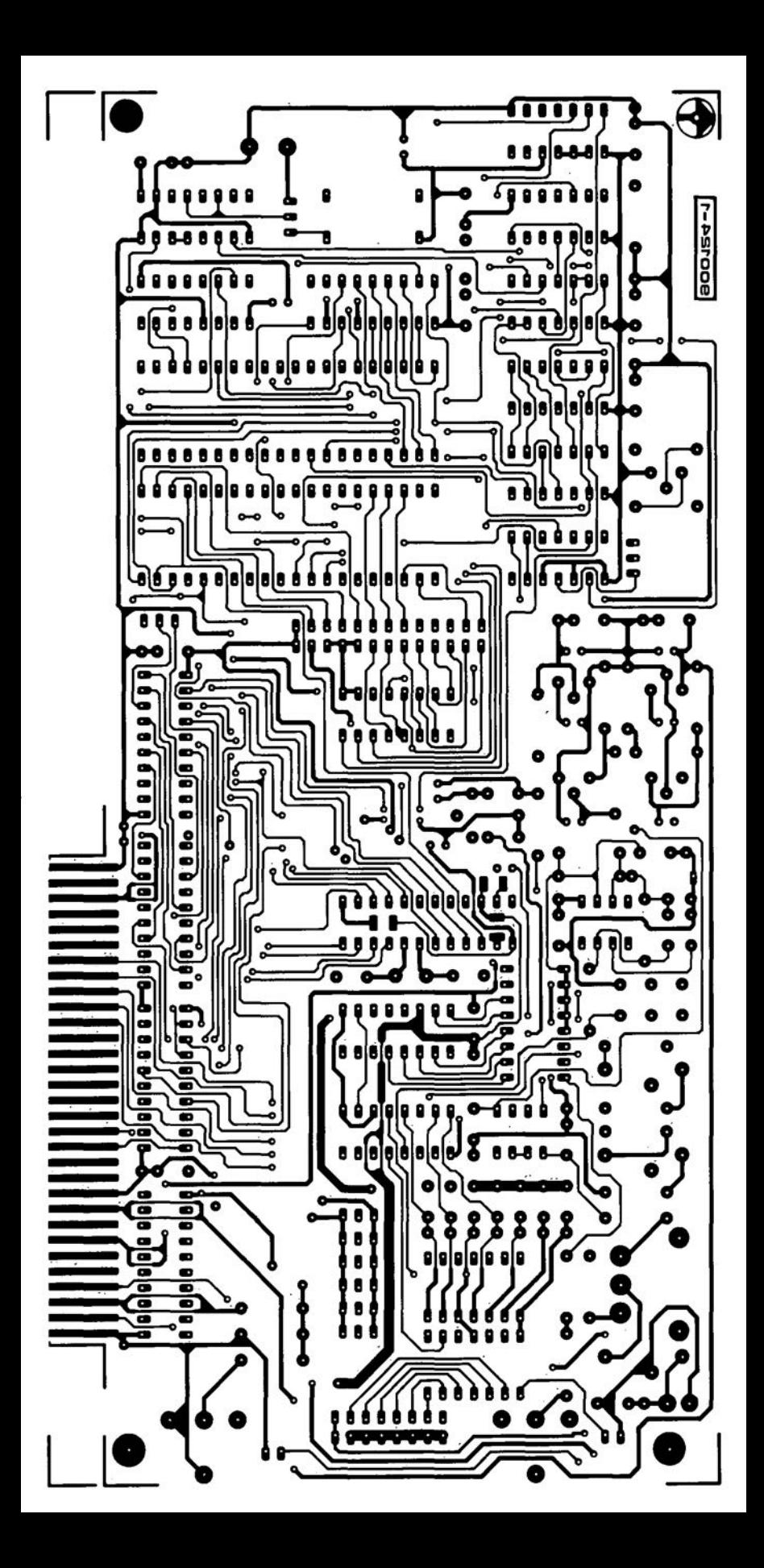

# 6-metre band converter

### April 1991, p. 38-43

The components list and the inductor overview in the top left hand corner of the circuit diagram should be corrected to read:

Li, L2 = 301KN0800.

Capaeiter C16 (4.7 pF) must not be fitted on the board.

Finally, a few constructional tips:

- Fit a 10 nF ceramic decoupling capacitor at junction L7-R36.
- Fit a  $18 k\Omega$  resistor between the base of T3 and ground. This reduces the Q factor of L<sub>2</sub>, and prevents too high signal levels at the base of T3.
- For improved tuning, inductor L9 may be replaeed by a Toko Type 113KN2K1026HM.

# Multifunction measurement card tor PCs

### January and February 1991

We understand that the 79L08 (IC17) is no longer manufactured and, therefore, difficult to obtain. Here, the IC may be replaced by a 7908, whieh, although physieally larger

# **CORRECTIONS**

than the 79L08, is pin-compatible, and should fit on the PCB.

# Dimmer *tor* halogen lights

### April 1991, p. 54-58

In the circuit diagram of the transmitter, Fig. 2, pin 14 of the MV500 should be shown connected to pin 13, not to junction R1-R2-C2. The relevant printed-circuit board (Fig. 6) is all right.

# RDS decoder

### February 1991, p. 59

Line AO between the 80C32 contral board and the LC display is not used to reset the display, but to select between registers and data.

We understand that the SAF7579T and the associated 4.332 MHz quartz crystal are difficult to obtain through Philips Components distributors. These parts are available from C-I Electronics, P.O. Box 22089, 6360 AB Nuth, Holland. For prices and ordering information see C-I's advertisement on page 6 of the May 1991 issue.

# S-VHS-to-RGBconverter

### Oelober 1990, p. 35-40

Relays Ret and Re2 must be types with a coil voltage of 5 V, not 12 V as indicated in the components list. Constructors who have already used 12-V relays may connect the coils in parallel rather than in series.

Suitable 5-V relays for this project are the 3573-1231.051 from Günther, and the V23100-V4305-COOO from Siemens.

The components list should me modified to read:

6 33nF C57-C62

# **PHONES IN THE AIR**

Telephones for use on board aircraft, employing satellite systems around the globe, must be the ultimate in mobile phone use. What was once considered to be feasible only in the realms of Gerry and Sylvia's puppetry is now common practice thanks to technological advances in the last few years.

# Bill Higgins

number of systems are currently being planned to provide telephone cornmunication from aircraft for use via satellites to anywhere with telephone contact, One such system that is currently being launched is called 'Skyphone'.

# What is Skyphone?

Skyphone is a telephone service provided by a consortium formed by British Telecom International, Norwegian Telecom and Singapore Telecom. It can be used in passenger airliners and private jets. Calls can be initiated in either direction, i.e., air to ground transmission or ground to air transmission. Inmarsat satellites are used to afford cover-

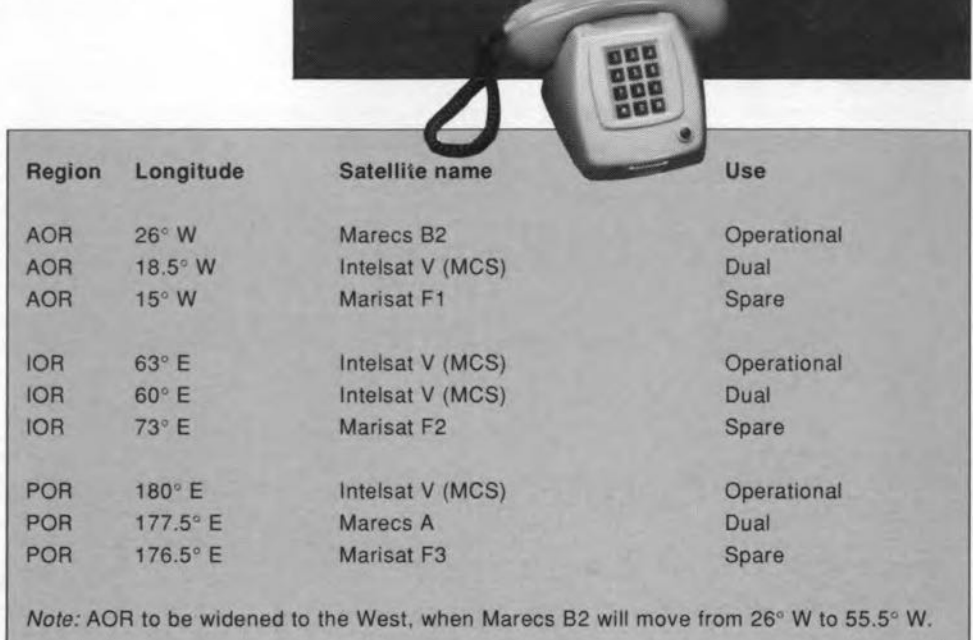

**KLM** 

age around the world, from aircraft in flight. Table 1. Positions and usage of satellites employed for airborne telephone services.

• '" • • •• , , *, I"* .. • SATELLITE COVERAGE MAP 910015 - 12

Fig. 1. Map showing Skyphone service coverage based on 0° and 5° angles of aircraft elevation at ground level. *(source:* British Telecom).

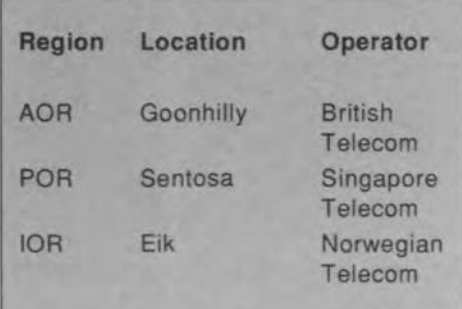

Table 2. The three earth regions, Atlantic, Ocean, Pacific Ocean and Indian Ocean are served by different ground stations.

# Technical considerations

Signals from the system on board aircraft are relayed via an lnmarsat satellite in geostationary orbit, to a Ground Station for connection by the appropriate land based telecommunications company.

### **Satellites**

Inmarsat uses geostationary satellites in three geographical regions of the Atlantic. Pacific and Indian Oceans. For each region, a working pair, known as a dual, and one spare satellite are employed. Table I lisrs the nine satellites thar are used.

### Ground stations

Connection 10 the ground network is via Ground Stations wirhin each satellite region, as shown in Table 2. The uplink/downlink division and frequency band used in the aeronautical sarellite system are given in Table 3.

Within the Atlantic Ocean Region (AOR), calls are routed by British Telecom International via their Ground Station at Goonhilly. British Telecom's Skyphone ground network is shown schematically in Fig. 3. The station at Goonhilly houses equipment that separates telephone signals, including routeing and billing signals, from the SHF link via the satellire. Links ro London are normally in digital form to tie into the International Digital Switching Equipment (lDSE). Air traffic controls are linked directly to voice and data channel equipment at Goonhilly.

As might be expected, operator and customer services are linked to both Goonhilly and lOSE in London. A voice eoding rate of 9.6 KBit/s is used for passenger and operational services.

Similar setups are provided by Norwegian Telecom using their Ground Station at Eik to serve the Indian Ocean Region (I0R), and by Singapore Telecom using Sentosa Ground Station to serve the Pacific Ocean Region (POR).

### Equipment on board aircraft

Airborne equipment is manufactured by a number of companies, mainly within the UK and USA. Table 4 lists equipment along with manufacturer and locations.

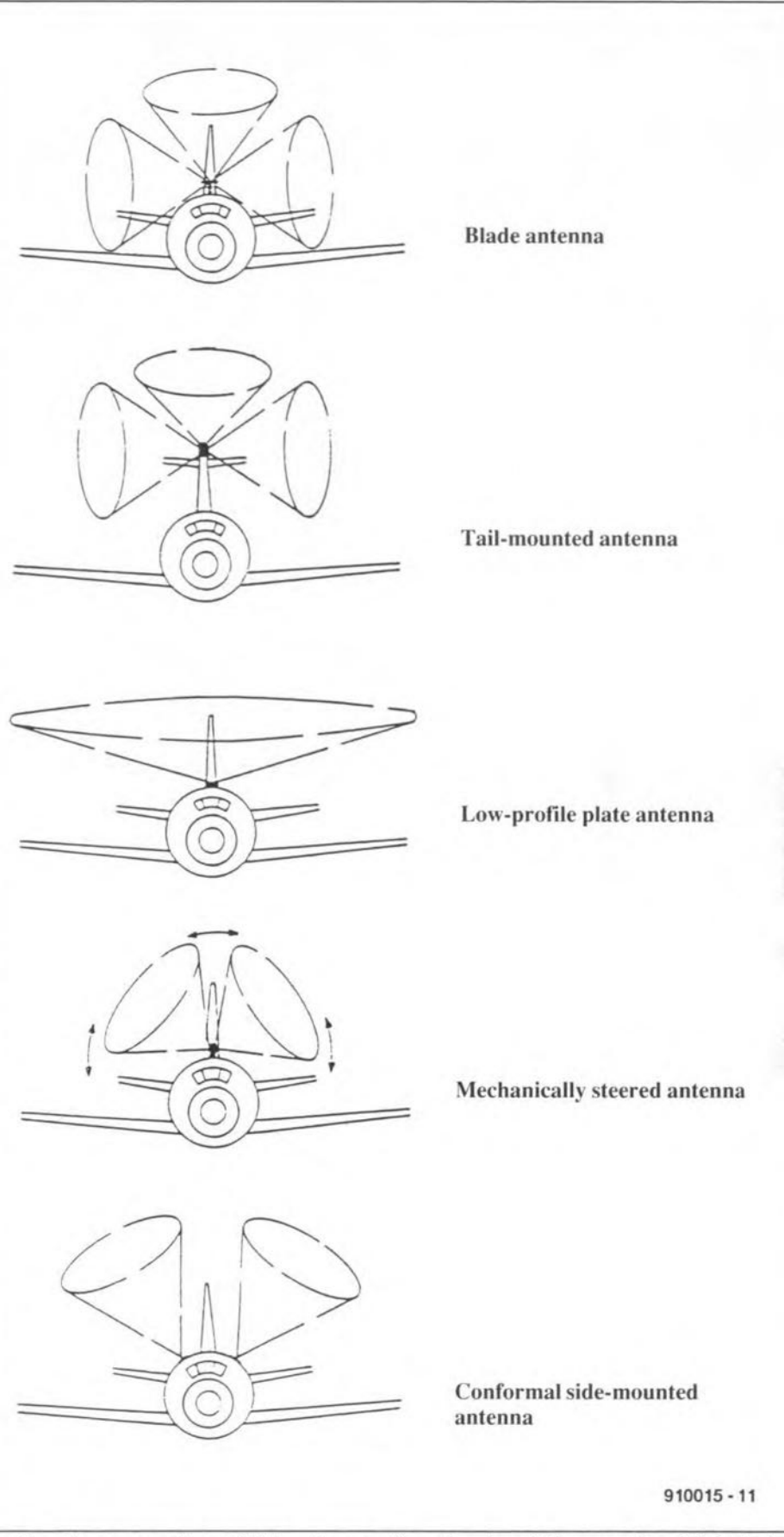

Fig. 2. Some currently available antenna options for aircraft. (source: Racal Avionics).

### Antennas

Various designs of antenna are available to be connected to the outside of aircraft. Each design has its own characteristics including scan coverage patterns of five types of antenna (see Fig. 2).

### **Blade** antenna

This type normally has high gain (12 dBi) with narrow beam width, It is used on a number of wide body aircraft such as the Boeing 747.

### Tail-mounted antenna

Basically, this is a customized version of the

### **TELECOMMUNICATIONS**

22

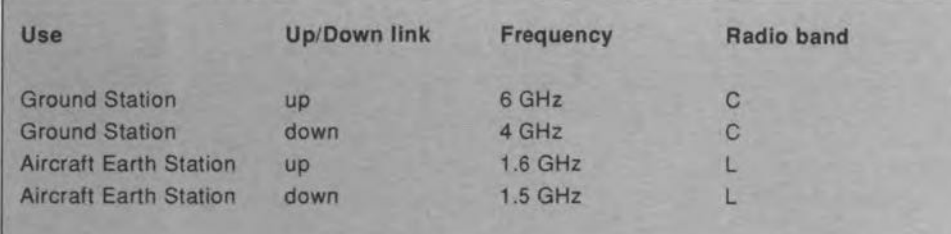

Table 3. Frequency and radio band assignment for the uplinks and downlinks.

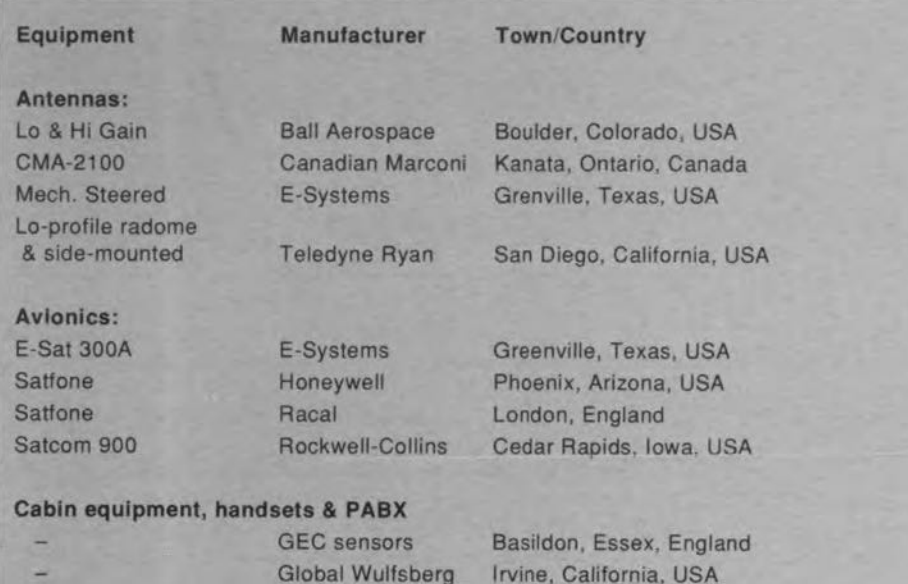

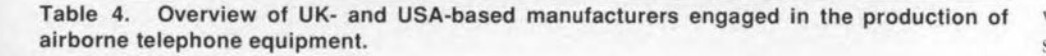

blade antenna. It is sited on top of the aircraft vertical stabilizer. The tail-mounted antenna is currently used on Gulfstream-2, -3, and -4 series of aircraft. Plans for its use on the Falcon 900 are under way, and it could be used on Lockheed L-1011 Tristar and other three-engined aircraft,

### Low-profile plate antenna

This type is top-mounted and consists of 32 identical elements of about  $31/2$ -inch long placed in a reetangular grid of 8 elements long by 4 elements wide, enclosed in an aerodynamically shaped radome,

### Mechanically steered antenna

This is a high-gain single-helix antenna that is situated on a pedestal. Coverage is about 360° azimuth and  $+90^\circ$  to  $-30^\circ$  elevation by means of an avionic signalling control system. Pedestal and antenna are both enclosed in an aerodynamically designed radome.

## Conformal side-mounted antenna

This antenna is mounted on two sides of the aircraft fuselage 10 conform to its contours.

# Ring off

Things are happening at a fast pace in the development of services for passengers in aircraft. This article, although only an introduction to the operation of a complex systern, may weil be of use to readers, either as possible users of telephone equipment on board aircraft, or as people that may be involved in future designs and manufacture of systems and components.

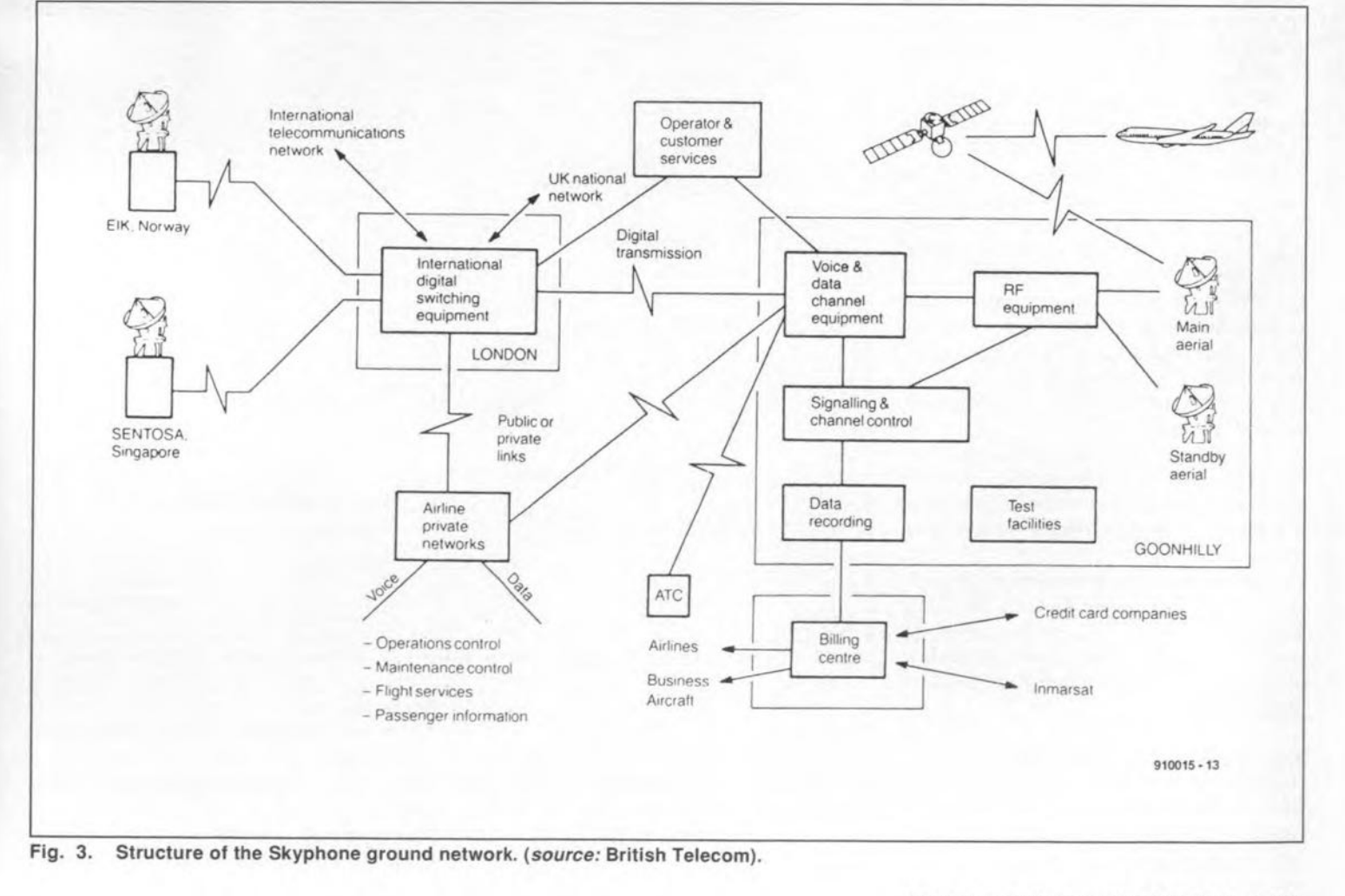

# **MEASUREMENT TECHNIQUES (4)**

by F.P. Zantis

# This month's instalment deals with a very important measurement: that of resistance. This measurement is important not only in faultfinding, but also in design and development. It is, unfortunately, not possible to deal with the gamut of methods available: only the most common ones will be discussed

V1RTUALLY all multimeters have several ranges for measuring ohmic (also called true or d.c.) resistance. The battery provided in analogue types is there for one purposeonly: the rneasurementof resistance, The two most common methods of measurement use either a constant-voltage source or a constant-current source.

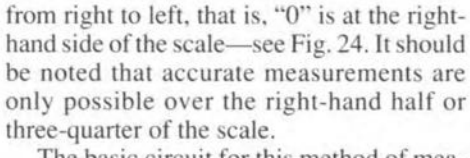

The basic circuit for this method of measurement is shown in Fig. 25. The "0" value (meter terminals short-circuited) is set with

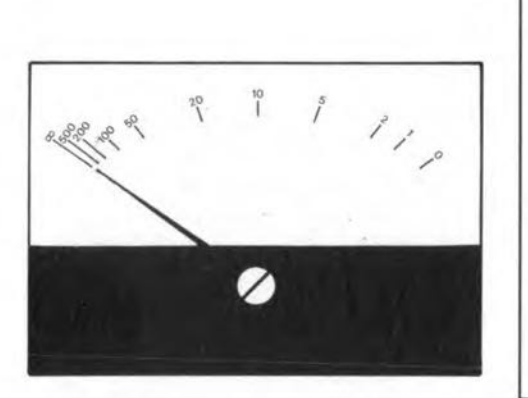

Fig. 24. An analogue meter becomes difficult to read at the left-hand side of the scale.

In the first, a constant voltage,  $U_c$ , is appiied across the component under test: the resulting current,  $I_r$ , is used as the basis of the resistance measurement:  $I_r = U_c/R_x$ , where  $R<sub>x</sub>$  is the resistance of the component under test. Since  $I_r$  is inversely proportional to  $R_x$ , a separate scale is required, which is calibrated in ohms (ormultiples thereof) and runs

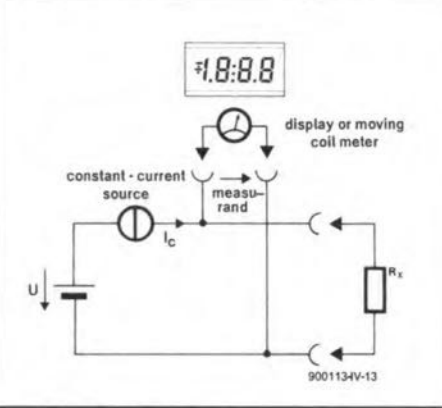

Fig. 26. Basic circuit for constant-current measurements.

the aid of the potentiometer. This obviates any circuit properties affecting subsequent measurements.

The fundamental circuit for constant-current measurements is shown in Fig. 26. In this method, a constant current,  $I_c$ , is passed through the component under test and the consequent voltage, *Ur,* across it is the basis of

the resistance measurement:  $U_r = I_c R_x$ . Note that in this method  $U_r$  is directly proportional to the resistance. A separate scale is, therefore, not required. Moreover, the scale division is more linear, so that the values of resistance may be read fairly accurately over the entire scale.

Small or large resistance values cannot be measured accurately with either of these methods. A Wheatstone bridge or a comparison method must be used for these.

# Component testing with an ohmmeter

Most ohmmeters may be used for testing semiconductors, provided that the potential at the test terminals is sufficiently high. A diode has a very large resistance when the test leads are connected across it in one way and a much smaller one, depending on the type of diode, when the rest leads are reversed. In the first case, the diode is reverse-biased and in the other, forward-biased. The forwardbias resistance of point-conract diodes is considerably higher than that of junction diodes. Measurements of this nature indicate only wherher rhe diode is functional or defect: other than that, they do not show how the diode will behave in a circuit.

Testing of transistors must be done in six stages—see Fig. 27. The resistance between emitter and collector is high in both directions. That between base and collector or emit-

de de la composition de la composition de la composition de la composition de la composition de la composition de la composition de la composition de la composition de la composition de la composition de la composition de

medium ·10 low'

9OO113-1V·14

![](_page_14_Figure_19.jpeg)

Fig. 25. Basic circuit for constant-voltage mea-

![](_page_14_Figure_21.jpeg)

~G

high - impedance

readlng reading impedance reading

high - impedance

high - impedance medium - to low - high - impedance<br>
reading reading reading

~'q' d

ELEKTOR ELECTRONICS FEBRUARY 1991

![](_page_15_Figure_1.jpeg)

![](_page_15_Figure_2.jpeg)

ter is small in one direction and large in the other. The measured values depend on the applied voltage and current, as well as on the ambient temperature. It is thus not possible to measure absolute values, but short-circuits and open-circuits are, of course, indicated. When transistors are tested in-circuit in this manner, the effect of surrounding components must, of course, be taken into account. For more accurate measurements, the transistor should be removed from the circuit.

# **Component tester**

On the basis of the foregoing, special component testers for use with, or incorporation in, oscilloscopes have been developed as shown in Fig. 28. The basic circuit of the tester is fairly simple: a low alternating voltage, drawn for instance from a mains transformer, is used as the supply for the series network of component under test and shunt resistor. The alternating voltage is used as the horizontal time-base, while the potential drop across the shunt resistor is used for the vertical deflection of the electron beam. When the component tester is in use, the internal time-base of the oscilloscope is, of course, switched off.

The voltage drop across the shunt resistor determines the current through the component under test. The screen of the oscilloscope shows the  $IU$  characteristic  $(U$  in horitonzal direction), and thus the resistance curve of the component under test. No reference is provided, so that the trace only shows the relative resistance of the component under test.

Since the component tester is so simple, it is possible to use it with, or build it into, any oscilloscope whose time-base can be switched off and which has an additional Xinput available.

Note that since the earth potential must be at the centre between component under test and shunt resistor, the current trace is inverted. In a number of oscilloscopes, the Y-channel can, however, be inverted, so that

![](_page_15_Figure_9.jpeg)

Fig. 29. Traces obtained from measurements with a component tester: A) test terminals shortcircuited; B) true resistance; C) inductor; D) capacitor; E) base-collector junction of a transistor; F) base-emitter junction of a transistor; G) emitter-collector junction of a transistor; H) zener diode whose zener voltage is lower than the maximum test voltage; I) zener diode whose zener voltage is higher than the maximum test voltage; J) silicon diode; K) germanium diode; L) rectifier; M) thyristor whose gate is connected to its anode; N) parallel network of diode and resistor; O) two diodes connected in anti-parallel; P) series network of diode and resistor; Q) resistor in parallel with the base-emitter junction of a transistor; R) parallel network of resistor, capacitor and base-emitter junction of a transistor; S) diode and capacitor connected in parallel.

a correct trace is obtained.

There must be no voltage across the circuit or cornponent under rest, otherwise the measurement becomes meaningless.

Correctly interpreting the trace requires some practice, particularly when the measurement is carried out on a circuit.

If the component under test is a true resistance, there is no phase shift between the two deflection voltages and the trace is a straight line. The tilt of the line is a measure of the resistance: when this is  $0$ , the trace is upright, when it is  $\infty$ , the trace is horizontal.

## Measurement of impedance

The component tester mayaiso be used to detennine impedance values, Capacitors and inductors cause a phase shift between the voltage across, and the current through, thern, and thus between the deflection voltages. This gives rise to elliptical traces, the height and width of which are typical of the impedance of the component under test-see Fig. 29. Exact measurements are possible only if the relation between the horizontal and vertical deflection volrages is known. The vertical deflection is calibrated on all oscilloseopes. When the set value is divided by the value of the shunt resistance, the deflection on the screen is in A/div or mA/div. The X-deflection is often not calibrated, but the voltage at the relevant input may be measured fairly easily by switehing off the time base and setting the trace exactly in the centre of the screen. Then detleet the trace to the nearest gratieuledivision by applying a voltage to the X-input. The level of that voltage gives the value V/div, Once this has been deterrnined, the values of voltage and current can be read directly from the traced characteristic.

lmpedances may, of course, also be measured without the use of an oscilliscope and component tester. A sine-wave generator and an insrrument that can process frequencies are then required. The component under test is connected to the generator, after which the voltage aeross it, and the current through it, may be measured. The impedance, Z, is determined from the relation  $Z = U / I$ . The true resistance must be deducted from the obtained value to arrive at the value of the reactance, *X.* ln view of the phase shifts, however, this must be done geometrically, that is,  $X^2 = Z^2 - R^2$ . The values of reactanee and impedanee are valid only at the

frequeney of the test signal. The reactance,  $X<sub>L</sub>$ , of an inductor is

 $X_L = \omega L = 2\pi fL$ ,

whence,

$$
L = X_L / 2\pi f
$$

The reactance and value of a capacitor are ca1culated in a similar manner

$$
X_C = 1/\omega C,
$$

and

$$
C = 1/\omega X_C = 1/2\pi f X_C.
$$

## Measuring the supply voltage

One of the most frequent measurements is eheeking the supply voltage of an equipment. Moreover, preliminary tests in design and development aim at deciding whether a given voltage- or current-source is suitable for the project in hand. Most supplies can be checked with three or four measurements of: e.m.f.; short-cireuit eurrent; internal resistanee, *Ri;* and, in the case of a d.c. source, the hum voltage, *Uh.* Most voltage sources provide a direct voltage or an alternating voltage with a frequeney of 50 Hz. Both of these may be measured with a multimeter without any problem.

To measure the e.m.f., it is imperative that the source is not loaded: if the output impedance of the source is not particularly high, the input resistance of the multimeter may be ignored.

Measuring the short-circuir current is in many cases not recommended. It is better to determine the internal resistance, which in most eases will enable the short-circuit current to be ca1culated.

Measuring the internal resistance of a home-made regulated supply can be very revealing: for one thing, it shows how good the supply really is. A pretty good and simple way of derermining *R,* is possible with the cireuit shown in Fig. 30. The source is loaded with a variable resistor that is set to a position where exactly half the e.m.f. is dropped aeross it. The drop across *Ri* must rhen be the same, which means that the internal resistance must have the same value as that presented by the variable resistance. Note that this

method is not suitable when the value of *Ri* is relatively high, because the current may then become relatively large. The method is, however suitable for detennining the input and output resistance of an electronic cireuit.

The simplest way of determining the internal resistance of a voltage souree is as follows and requires knowing two operating points. The first of these may be the e.m.f., *Uo.* The second may be determined by loading the source with a resistance,  $R_1$ , whose value must cause the outpur voltage to be appreeiably lower than the e.m.f. The internal resistance is then calculated from:

$$
R_{\rm i} = (U_{\rm o} - U_{\rm l}) / (U_{\rm l} / R_{\rm l}) = R_{\rm l} (U_{\rm o} - U_{\rm l}) / U_{\rm l}
$$

If, for example, the e.m.f. of an a.c. source is 25.2 V and the output voltage drops to 23.5 V when a load of 5.6  $\Omega$  is connected across the outpur. the value of the internal resistanee is:

$$
R_1 = 5.6 (25.2 - 23.5) / 23.5 = 0.41 \Omega.
$$

Note that the outpur current is then 4.2 A: this value must be lower than rhe maximum output current before current limiting sets in. As soon as current limiting takes place, the internal resistance rises rapidly, which invalidates the measurement.

# Compensating method of measurement

The smaller the internal resistance of a voltage source, the better regulated the output voltage. Electronically stabilized power supply units have a very srnall internal resistanee, provided the maximum output current is not exceeded. Such srnall resistances cannot be measured by the rnethods deseribed so far, at least not with any degree of accuracy. They can be measured accurately by the soealledcompensating method, which requires sorne care in ealibration, however.

The test set-up is shown in Fig. 31. The unit under test is loaded by a variable resistance,  $R_1$ , and the resulting current,  $I_1$ , is measured. The voltmeter indicates the difference,  $U_{d}$ , between the potential across  $R_1$  and the compensating voltage,  $U_{\text{ref}}$ , which is set by  $R_2$ . This resistance is varied until  $U_d = 0$ . At the same time, lower and lower ranges of tthe voltmeter are selected to make the calbration as accurate as possible. Then,  $R_1$  is

![](_page_16_Figure_30.jpeg)

ternal resistance of a voltage source.

![](_page_16_Figure_32.jpeg)

Fig. 30. A pretty good and simple way of measuring the in-Fig. 31. Compensating method of measuring small internal resistances.

![](_page_17_Picture_0.jpeg)

### TEST & MEASUREMENT

carefully varied in small steps. This will cause a change in  $I_1$  as well as in  $U_0$  as indicated by the two meters. The internal resistanee is ealculated by dividing the change in output voltage by the change in current.

# Measuring hum voltage

All d.e. supplies derived from an alternating voltage retain a certain amount of a.c., however smalI, superimposed on the direct voltage output. This a.c. component manifests itself as hum. The lower the hum level, the better the power supply, at least in this respect. The a.c, component can be measured by removing the d.c. with the aid of a capacitor. On oseilloscopes this is done by serting the input selector (AC/GND/DC) to AC. The a.c. component may then be displayed on the screen with very good resolution. Since the hurn voltage is seldom sinusoidal, it is normally specificed as peak-topeak, and this is clearly seen on the screen. Multimeters set to a.c. ranges also isolate the d.c. voltage from the input signal, so that only the a.c. component is measured. Since this component is normally not sinusoidal, the indicated value is only reliable if a true-r.m.s, multimeter is used.

*(10 be C0I1I;II11ed)*

# **DECADIC VOLTAGE DIVIDERS**

by Ing. G. Peltz

Designing decadic voltage dividers is not as simple as it may seem. One decade is not too difficult, but when a number of decade steps are to be selected by a rotary switch the design becomes rather more tricky. Or does it? In this article, an old divider circuit is rehashed that otherwise may easily be overlooked in these days of microprocessor-controlled digital potentiometers.

 $\Gamma$ IGURE 1 shows the basic circuit of a 3-<br>decade voltage divider. Switches S<sub>1</sub> and  $S<sub>2</sub>$  are 2-pole, 10-position types, while  $S<sub>3</sub>$  is a single-pole, 11 position type. Both  $S_1$  and  $S_2$  select two resistors at a time from a divider chain. The value of the parallel combination of these two resistors and the following chain is equaI to that of a single resistor. This requirement is fulfilled when, for example, chain I eontains resistors of value *R,* chain 2 contains resistors ofvalue *R*/5, and chain 3 contains resistors of value *R/25.* Note that  $S_1$  and  $S_2$  are always displaced two positions with respect to each other.

Since the value of the parallel combination of the two resistors between the poles of  $S_1$  and the following chain is equal to that of a single resistor in the firsr chain, the voltage drop across each resistor is the same as the potential between the two poles of  $S_1$ , that is, the input voltage,  $U_r$ , divided by 10. Similarly, the potential across each of the resistors in the second chain is  $U_r/100$ , and that across each of the resistors in the third chain is *V,/* 1000. This means that the output voltage (with respeet to earth) may be selected in steps of a thousandth of  $U_r$ , depending, of course, on the tolerance of the resistors, which in this case must be  $0.1\%$ .

Figure 2 shows a practieal applieation of the foregoing: two resistor chains and a potentiometer provide an accurate, variable voltage source. Potentiometer P<sub>3</sub> may be replaced by a third chain of 47  $\Omega$  resistors.

A temperature-compensated zener diode provides a very stable reference voltage,  $U_r$ , of 6.8 V from the supply voltage,  $U_b$ .

The values of the two resistor chains may

![](_page_18_Figure_8.jpeg)

Fig. 1. Basic design of a decadic voltage divider.

![](_page_19_Figure_0.jpeg)

Fig. 2. Voltage source providing 0-10 V in 100 mV steps.

be adjusted by presets  $P_1$  and  $P_2$  respectively to give the second chain a total resistance of exactly 2 k $\Omega$  and "the third", that is, P<sub>3</sub>, a value of  $4 k\Omega$ . If  $2\%$  resistors (of the same

bateh) are used in the dividers, an overall accuracy of 0.5% is obtained. This accuracy will, of course, be even better if 1% or 0.5% resistors (from the same bateh) are used.

The potential at the wiper of  $P_3$  covers a range of only 0-6.8 V and must not be loaded too heavily to avoid unacceptable errors. For that reason, the potential is applied to an opamp with FET inputs, which gives an output voltage range of 0–10 V preset by  $P_5$ .

The opamp is powered by an asymmetrie voltage source:  $+U_b = 12-18$  V;  $-U_b = 5-10$  V

Series resistor  $R_v$  in the positive supply rail has a value between 1 k $\Omega$  and 2.2 k $\Omega$ , depending on the level of the supply voltage; it carries a current of about 5 mA.

Except for  $R_v$ , all resistors should be metal film types with a temperature coefficient,  $T_k$ , not greater than  $\pm 50$  p.p.m. and a tolerance of  $\pm 1\%$  or better. Presets P<sub>1</sub>, P<sub>2</sub>,  $P_4$  and  $P_5$  are multiturn cermet types, while P<sub>3</sub> is a good-quality wirewound type or a 47  $\Omega$ resistor chain as in Fig. 1. The switches should also be high-quality types.

# **Calibration**

For calibration, a digital multimeter with a  $4\frac{1}{2}$  digit display is required. Set all presets to the centre of their travel, and  $P_3$  and the switches to their lowest position.

Turn  $P_4$  until the output voltage is 0 V with respect to earth.

Check that the level at B is exaetly the sarne as the zener voltage.

Turn  $P_1$  until the potential at C is exactly one tenth of the voltage at B.

Set  $S_1$  to position 1, i.e., between terminals 1 and 3, and turn  $P_5$  until a voltage of exaetly 1.000 V is obtained at the output.

Adjust  $P_3$  for maximum output and then turn  $P_2$  to give an output of 1.100 V.

Reset  $S_1$  to position 0: the output should then be exaetly 100 mV,

Since the controls affect one another slightly, the calibration needs to be repeated a couple of times.

# **LOGIC ANALYSER PART 2**

### by K. Nischalke and H.J. Schulz

# The busboard

28

The busboard does not look it, but it is the heart of the analyser-see Fig. 3. It can accepr up to five other cards, each via a discrete connector. A sixth connector provides a link to the computer interface. The majority of the signals handled is common to aJl the boards, as is usual in the case of busboerds. Only the five board-selectsignals, the 5-volt supply and the earth connections are individually provided for each card as is shown in Fig. 4 (Part 1).

# The clock

The fact that the analyser is provided with a clock frequency of 100 MHz indicates that it is not intended for measuring direct voltages or currents. It does not mean, however, that a 100 MHz signal can be applied to the input without further consideration. What in an analyser is called clock frequency is in other applications often a sampling frequency (as, for instance, in CD systems). Aecording to Shannon's Theorem, the sampled signal may bereconstructed correctly only if the highest frequency of theinput signal is not greater than half the sampling frequency. That is not all, however; becausereetangular wavefonns are used in the analyser that contain, apart from the fundamental frequency, a whole series of harmonics. For reliable sampling a digital input signal, a maximum fundamental frequeney of, say, 30 MHz must be assumed. The most important, and also the strongest, harmonic is the third and that is then nearly equal to the clock frequency. In real terms. that means that the frequency range of the signals that are required to be transported over the metering leads extends to at least 100 MHz. That eannot be done reliably and without distorting the signals over even small distances, however, by means of some twisted cable terminated into croc clips. The analyser therefore uses an active probe, *which* is diseussed below.

## The probe

From a purely eleetronics point of view, the probe (see Fig.6) is very simple: a few resistors, two eonneetors and some buffers. Nevertheless, it forms an important link in the transportof the input signals to the analyser. It is, as it were, a "forward" input. The item under test may be connected to it with short leads, so that it only "sees" these leads and the probe input. This is fortuitous as the following example shows. Assume that a test lead has a capacitance of 10 pF (with many test leads, this is much higher). If the signal across the lead has a frequency of 30 MHz, the

lead represents a load of 530  $\Omega$  on the signal source. The veryshort leads used hereensure very low capaeitance. The load presented by the long cable following the buffers in the probe is not reflected on to the signal source.

The buffers in the probe are of the familiar 245 type in the 74 series, but in ACT technology, that is, fast. The more usual types are not fastenough. Moreover, the ACT types have a high-impedance input, so that they present only a small load.

The outputs of the buffers provide a signal that is strong enough to bridge a 1 m cable. If a longer cable is required, more buffers must be added. The connectors of the probe are therefore designed to enable the probe and cable to serve as an extension lead. They carry, apart from the data lines, the 5-V supply and also a ±12-V supply to enable a probe to be eonstructed that ean handle higher input voltages.

Fig. 7-is straightforward, but care must be taken to ensure that pin 1 of  $K_4$  is located correctly. Before the board can be mounted in the case, the cover must be prepared. One ofthe long sides must be given a recessthrough which K<sub>5</sub> can be passed. The other long side must be given a siot through which the flatcable can be passed. Note that this must be done before the second connector is fitted on to the eable. The photograph in Fig. 8 shows how these modifications should becarried out.

The board is fitted on to the inside bottom of the enclosure with two screws. The flatcable can now be fitted to the connector, after which the top of the case can be put intoplace.

The connection between probe and item under test is made by a short length of flateable and a number of single-core leads terminated into a test clip. The flatcable is terminated at both ends by a female eonnector fitted with astrain relief clamp. One of the

Populating the printed-circuit board-see

![](_page_20_Figure_15.jpeg)

Fig. 6. Circuit diagram of the probe.

![](_page_21_Figure_1.jpeg)

![](_page_21_Figure_2.jpeg)

Fig. 7. Printed-circuit board for the probe.

Resistors:  $R_{3}-R_{18}=27\Omega$  $R_{19}$ - $R_{20}$ =array, 1M $\Omega$ 

Capacitors:  $C_{33}$ ,  $C_{34}$  = 100 nF

Semiconductors:  $IC_{32}$ ,  $IC_{33} = 74ACT245$ 

### Miscellaneous:

 $K_4$  = 34-way male box header  $K_5 = 34$ -way right-angle print header with ejector Four 34-way IOC sockets (three with strain relief clips) 1 metre 34-strand flatcable 16 red miniature test clips 1 black miniature test clip Enciosure, *50x25* mm e.g, OKW A9010087; Bopla 410; Multibox 110 PCS Type 900094-3

ognizer and the other to a latch formed by  $IC_{10}$ and  $IC_{21}$ . The three-state outputs of this latch ensure that the RAM can be read without any problems.

Furthermore, the latch ensures that in the 100MHz mode thedata arestable longenough to bewritten into the RAM. True, in the 100MHz mode the data are offered at a frequency of 25 MHz, but in spite of that they remain stable for only 10 ns, which is too short for IC<sub>8</sub> and  $IC_{20}$ , the RAM ICs. It is for that reason that they are first stored in the latch. The R/W signal from the control card clocks the latch and controls the RAM. The control board also provides the address lines that contain the address into which the data are written in the RAM. *Every* time this occurs, the address is increased by one.

When the measurement has been completed, the R/W control goes high. The outputs of latches  $IC_{10}$  and  $IC_{21}$  are then highresistance and the RAM is in the read position. The computer can then read the contents ofthe RAM addressby address via three-state buffers  $IC_9$  and  $IC_{19}$ . Since only eight bits can be read at a time, the buffers must be addressed individually, and this is done via address decoder  $IC_{30}$ . The two register address lines and WR\ determine into which register may be written and from which one may be read. The address decoder is also controlled by a card select signal to enable a distinction to be made between the RAM eards (up to four) and the controller card.

Apart from the RAM, the RAMboard also contains the word recognizer that arranges the triggering of the logic analyser. Via the interface the computer writes into the four registers,  $IC_{13}$ ,  $IC_{16}$ ,  $IC_{24}$  and  $IC_{27}$ , the data that determine whether a bit is to be high, low or don't care to trigger the analyser. An XOR-NAND combination is used for each

![](_page_21_Picture_13.jpeg)

Fig. 8. (Ieft) a slot and a recess have to be provided in the top of the enclosure; (right) general view of the probe and the required ancillaries.

sockets is connected to the probe, while the other is used as a multiple connector for the individual test leads. These test leads are terminated into wire-wrap pins that fitnicely into the socket. These pins may be bought from your local retailer or cut off contacts strips that normally serve as IC socket -- see Fig. 8. The test cable is then soldered into one of the two buses. The other end of the the individual leads, which should not be longer than 20 cm, is fitted with a test clip. The other bus remains unused except for one plug per probe where an earth connection is soldered .

# The RAM cord

The RAM card is at the heart of the input signal processing: it writes and temporarily stores thedata. The relevant circuit is straightforward as may be seen in Fig. 9. The input signals are passed to ICs 17, 18, 28 and 29.

Depending on the logic state of the 100/25 MHz signal at the  $S_1$  input of the ICs, these deviees function either as shift register or as la tch. When the signal is high (25 MHz mode), the data present at parallel inputsADareaccepted into the registers of the ICs at every clock pulse. In this state, 16 input signals can therefore be processed.

When the 100/25 MHz signal is low (100 MHz mode), the four ICs funetion as shift registers that accept the logic state of input SR at every clock pulse. This means that only four inputs are left per RAM card, but these may be processed at a clock frequency of 100 MHz. Since theclock frequencycan goupto 100MHz, the clock signal is not carried via the bus board but via a short coaxial eable that connected the CLK input directly to the control board.

From the input shift register, the signal is split into two: one part goes to the word rec-

![](_page_22_Figure_1.jpeg)

Fig. 9. Circuit diagram of the RAM card.

**ELEKTOR ELECTRONICS FEBRUARY 1991** 

![](_page_23_Figure_1.jpeg)

### TEST & MEASUREMENT

32

bit to compare the input data with the set trigger pattern. The individual comparisons are combined into signals ARM and TRIG via the open-collector outputs of the NANDs, which have been linked to form a wired-OR gate. Signals ARM and TRIG are buffered by gates  $IC<sub>31c</sub>$  and  $IC<sub>31d</sub>$  and then applied to the bus. These gates also have an open-collectoroutput, so that the trigger signals on the bus areagain passed through a wired-ORgate, which ensures that thecontrol board receives twoeomplete trigger signals. The XOR-NAND combination end its truth tableareshown separately in Fig. 10. The output of this combination must be high for the trigger condition for the relevant bit to be met. When the Xinput is made low, theoutput is always high. The bit is then a don't care one in the trigger pattern. When the X input is high, the 0/1 input is used to determine whether the data input must be low or high to meet the triggercondition. TheXOR-NANDcombinations are connected to the four registers in a manner that ensures that in each of the registers

four 0/1 inputs and four X inputs are juxtaposed.

The printed-circuit board shown in Fig. 11 is straightforward, although some constructors will wonder about the number of wire links. These were found necessary because of the density of the board in a number of places. It wasconsidered that in these instances wire links are safer than copper tracks. Also, they provide a way of keeping the supply to groups of ICs separate, which makes thorough decoupling of the power lines that much simpler. Note that the resistance of the power lines may be made even lower by giving the relevant tracks an extra layer of tin.

Note also the layout of the board areund  $IC<sub>8</sub>$  and  $IC<sub>20</sub>$ . These  $IC<sub>8</sub>$  are normally supplied in widths of 0.3 in., but wider versions are also available. The board is suitable for both types. Whichever type is used, pin 1 must always be inserted into the appropriately marked hole.

*(Part* 3 *will follow in Ol/r Apri/1991 iS511e)*

![](_page_24_Figure_6.jpeg)

![](_page_24_Figure_7.jpeg)

#### **Resistors:**<br>R. Bert 1 ko  $R_1$ ,  $R_2 = 1$  k $\Omega$ Capacitors:  $C_{10}-C_{31} = 100$  nF  $C_{32}$  = 100 µF, 25 V Miscellaneous:  $K_2 = 64$ -way right-angle male AC connector to DIN 41612  $K_3 = 34$ -way right-angle male header with ejector PCB Type 900094-2  $IC_{10}$ ,  $IC_{21} = 74F574$  $IC_{11}$ ,  $IC_{14}$ ,  $IC_{22}$ ,  $IC_{25}$  = 74ALS03  $IC_{12}$ ,  $IC_{15}$ ,  $IC_{23}$ ,  $IC_{26}$  = 74ALS86  $IC_{13}$ ,  $IC_{16}$ ,  $IC_{24}$ ,  $IC_{27}$  = 74HCT574  $IC_{17}$ ,  $IC_{18}$ ,  $IC_{28}$ ,  $IC_{29}$  = 74F194  $IC_{30} = 74HCT138$  $IC_{31} = 74ALS09$ Semiconductors:  $IC<sub>8</sub>, IC<sub>20</sub> = CY7C128 (6116, 20 ns)$  $IC<sub>9</sub>, IC<sub>19</sub> = 74HCT245$

![](_page_24_Figure_9.jpeg)

Fig. 11. Printed-eircuit board for the RAMcard

![](_page_25_Picture_612.jpeg)

Table 1. Address arrangement for the RAM card.

![](_page_25_Figure_3.jpeg)

![](_page_26_Figure_1.jpeg)

Fig. 7. Printed-circuit board for the probe.

Enclosure, 50x25 mm e.g. OKW A9010087; Bopla 410; Multibox 110 PCS Type 900094-3

**0** <sup>111</sup> <sup>111</sup> - .,., **<sup>m</sup>** <sup>W</sup><sup>111</sup> 8~ <sup>111</sup>  $\bullet$ 10 \_\_ ~ ajaja<br>9 õ  $\blacksquare$  $\bullet$  $\overline{\phantom{a}}$ . <u>. .</u> . <u>. . . . . . . . .</u> .  $\overline{\bullet}$  $\bullet$  $\blacksquare$  $\bullet$ ๛  $\bullet$  $\bullet$  $\overline{\bullet}$  $\bullet$  $\overline{\bullet}$  $\bullet$  $\overline{\mathbf{u}}$ که ه  $\alpha$  $\sim$ œ  $\bullet$ ~~~~  $\mathbf{D} \sim \mathbf{D}$  . The set of  $\mathbf{D}$  $\overline{\phantom{a}}$ ▬ ō  $\bullet$  $\overline{\bullet}$  $\blacksquare$ œ ◚ œ **a** ☞ ๏  $\bullet$ <u>g 0 0 p</u>  $\bullet$ œ  $\overline{\bullet}$ œ œ œ  $\bullet$  $\bullet$ œ  $\bullet$ ≃  $\bullet$   $\bullet$   $\bullet$   $\bullet$   $\bullet$   $\bullet$   $\bullet$ ᇹ  $\overline{\bullet}$  $\bullet$  $\delta$  $\bullet$ ~~; <sup>J</sup> r  $\bullet$ ≂  $\bullet$ ╼  $\bullet$  $\bullet$ œ c  $\bullet$  $\bullet$  $\overline{\bullet}$ .  $\blacksquare$  $\bullet$ ~ ~ ~~~ m <sup>111</sup> ~~fgg <sup>111</sup>  $\bullet$  $\overline{\phantom{a}}$ ိ၀၀  $\bullet$  $\bullet$  $\overline{\phantom{a}}$  $\overline{\bullet}$ ۰o  $\overline{\bullet}$  $\bullet$ 응  $\overline{\bullet}$  $\bullet$  $\bullet$  $\bullet$  $\overline{\phantom{0}}$  $\bullet$ 'o .  $\bullet$  $\bullet$ <sup>111</sup> l! <sup>t</sup> <sup>t</sup> <sup>111</sup> <sup>111</sup> 111... ... <sup>111</sup> ... 5'- ... <sup>111</sup> <sup>111</sup>  $\bullet$ 1<del>11</del>

| <b>Register address</b> | Read          | Write            |
|-------------------------|---------------|------------------|
|                         | low byte RAM  | trigger nibble 0 |
|                         | high byte RAM | trigger nibble 1 |
|                         | no address    | trigger nibble 2 |
|                         | no address    | trigger nibble 3 |

Table 1. Address arrangement tor the RAM card.

![](_page_28_Figure_3.jpeg)

# **OPTICAL-FIBRE COMMUNICATION**

Modern telecommunications increasingly uses photonics, the technology of using photons instead of electrons to convey information in a controlled manner. The United Kingdom is a world-Ieader in this technology and both British Telecom and Mercury Telecommunications already have substantial lengths of optical-fibre cable in everyday use.

THE basic principles of using photons for communication via optical-fibre cable were established by Hockam and Kao, working at the Standard Telecommunication Laboratories at Harlow, Essex, in 1966.

A photon is an elementary particle of light in the frequency range of  $3x10^8$  MHz to 6x 10<sup>10</sup> MHz, corresponding to wavelengths of  $1000-5$  nm.

![](_page_29_Figure_4.jpeg)

Fig. 1. Depending on the angle of incidence of the light ray, the transmission path is called lowor hiqh-order mode; the greater the angle, the lower the mode.

A ray of light is the direction along which photons, that is, light energy, travel, A beam of light is a collection of rays. According to the Principle of Reversibility of Light, if <sup>a</sup> light ray is reversed, it always travels along its original path. Light waves may be refracted or reflected.

In retlection, sorne or virtually all of the light isthrown back into the original medium when the light srrikes the boundary surface between two media. Highly polished metals reflect most of the light incident on them, whereas, for instance, plate glas reflects only about five per cent.

In reflection, the incident ray, the normal, and the reflected ray lie in the same plane, Also, the angle of incidenee with the normal is equal to the angle of reflection with the normal—see Fig. 1.

Refraction is the change of direction that a ray of light undergoes when ir emers another transparent medium. In refraction, the ineident ray, the normal, and the refracted ray lie in the same plane. Snell, a Dutch seientist, found in 1620 that the ratio sin $\alpha$ : sinß is a constant, where  $\alpha$  is the angle of incidence and  $\beta$  is the angle of refraction. Snell's Law is usually expressed as

![](_page_29_Figure_10.jpeg)

Fig. 2. lIIustrating Snell's Law.

$$
\sin \alpha / \sin \beta = n_r / n_i = \mu, \qquad [1]
$$

where  $n_r$  and  $n_i$  are the refractive indexes of the two media and  $\mu$  is a constant.

Light is refracted because ir has different velocities in different media. The Wave Theory of Light shows that the refractive index  $1n<sub>2</sub>$ for two given media <sup>J</sup> and 2 is given by

$$
{}_{1}n_{2}=c_{1}/c_{2}, \tag{2}
$$

![](_page_29_Figure_16.jpeg)

Fig.3.Top:stepped index multimodecable; centre: graded index multimode cable; bottom: monomode cable. At the left of the drawings are the protiles of the refractive index.

where  $c_1$  and  $c_2$  are the velocities of light in media 1 and 2 respectively.

If medium 1 in [2] is a vacuum, the value is the absolute refractive index. The value for any other rwo media is the relative refractive index. The absolute refractive index, *n*, of a medium is then  $n = c/v$ , where c is the velocity of light in a vacuum and *v* is the velocity of light in the medium. As the absolute index of air is 1.00029, in practice the velocity of light in air can replace that in vacuum.

There are, of course, situations where there is a partical reflection and a partial refraction of the light. For instance, in Fig. la the angle of incidence is so small that a large part of the incoming light is refracted. In optical fibre, this would mean that a large part of the light would be lost in the cladding of the cable. Figure 1b shows the critical angle of incidence: the refracted light here is at an angle of 90° with the normal. At the critical angle, the refracted light may cause interference. It is, therefore, essential that the angle of incidence is greater than the critical anglesee Fig. 1c-when total reflection takes place. Note that the angle of incidence,  $\alpha$ , is equal to the angle of reflection, y. The condition for total reflection is that the ray of light travels from an optically dense medium with a relatively large refractive index to a less dense one with a smaller refractive index.

![](_page_30_Figure_5.jpeg)

35

The sine of the angle of incidence of the ray of light is called the numerical aperture: this is the prime factor where two optical waveguides are to be linked. The numerical aperture is also an indication of the difference

![](_page_30_Figure_7.jpeg)

Fig. 4. Longitudinal cross-section of an optical fibre cable. The refractive index of the core is slightly higher than that of the cladding.

![](_page_30_Figure_9.jpeg)

Fig. 6. Relationship between the critical angle and the refractive index  $n_2$  with  $n_1$  given a value of 1.

![](_page_30_Figure_11.jpeg)

Fig. 8. Dispersion causes the width of the light pulses to be increased.

![](_page_30_Figure_13.jpeg)

![](_page_30_Figure_14.jpeg)

![](_page_30_Figure_15.jpeg)

![](_page_30_Figure_16.jpeg)

![](_page_30_Figure_17.jpeg)

Fig. 9. Depending on the input angle, different rays of light travel different distances, and this causes their transit times to be of different duration.

### RADIO, TELEVISION & COMMUNICATIONS

between the refractive indexes of the core and the cladding: the smaller it is, the greater the bandwidth of the optical signal,

36

In mono-mode (also called single-mode) optical-fibre cables (Fig.3) the core diameter is comparable to the wavelength of the light, so that there can be only one electromagnetic mode of propagation and spreading of the pulse, called multi-path dispersion. is eliminated.

In multi-mode optical fibre cables-see Fig. 3—the ray paths of the different modes are of different lengths and have, therefore, difference transmission times. Because the modes are divided by a pulse, this is subject to progressive spreading as it rravels along the fibre, causing it to interfere with adjacent pulses.

Its small core size makes mono-mode fibre more difficult to use, but it has a smaller attenuation than multi-mode fibre cables.

Optical fibre cable in practical use consisrs of a light-conductive cylindrical core of doped silica clad in pure silica-see Fig. 4. The refractive index,  $n_2$ , of the cladding is

![](_page_31_Picture_6.jpeg)

about  $1\%$  smaller than that of the core,  $n_1$ .

$$
\theta = \arcsin \sqrt{(n_1^2 n_2^2)},
$$

and it depends therefore only on the refractive indexes  $n_1$  and  $n_2$ . If  $n_1 = 1$  (vacuum) the characteristic curve in Fig. 6 pertains. Often, the numerical aperture, NA, is given instead of the critical angle:

$$
NA = sin\theta = \sqrt{(n_1^2n_2^2)}
$$

### Cable characteristics

The transient response of an optical-fibre cable depends, apart from its geometrical characteristics pertaining to the core and cladding, on its oprical attenuation and scattering. The attenuation is largely dependent on the wavelength of the input light. It consists of two components: one caused by absorption and the other by dispersion.

The absorption component is specific ro the glass fibres and can be kept to a minimum during manufacture, when, for exampie, oxygen-hydrogen (OH) ions may get trapped in the material. Such impurities absorb light at a number of wavelengths as shown in Fig. 7. Note that the attenuation of wavelengths around 1300 nm and 1150 nm is very small.

The dispersion cornponent depends on the properties of the cable.lt manifests irself as a variation of refractive index with the wavelength of the light.

Some spurious particles will always be present in the glass; they come about during the metring process. The dispersion caused by these particles, which are small compared to the wavelength of the light used, is called Rayleigh scatrering, which reduces with increasing wavelength—Fig. 7. Scattering is an inrrinsic property of the glass: it cannot be eliminared. It is partly caused by the glass fibres and partly by properties of the

![](_page_31_Figure_16.jpeg)

Fig. 10. Because of the continuously varying refractive index of graded index optical-fibre cables, rays of light in these cables travel along helical instead of linear paths.

![](_page_31_Figure_18.jpeg)

Fig. 11.Diagrammatic representation of the three types of optical-fibre cable. That at the top, a stepped index mode type, is virtually out of production.

![](_page_31_Figure_20.jpeg)

![](_page_31_Figure_22.jpeg)

Fig. 12. Simplified diagram of production set-up. Fig. 13. Some multi-core optical-fibre cables: top: Fibrespan (made by STC) and below: Translite (made by TCL, a subsidiary of General Electric).

light input.

Dispersion results in an increase in pulse width of the light during its travel through the cable (see Fig. 8). The increase is proportional to the disrance between sender and receiver, that is, the length of the cable. It is normally given in picoseconds per kilome $tre (ps km<sup>-1</sup>).$ 

Mode scattering is caused by the various light rays entering the cable at slightly different angles—see Fig. 9. It is clear that different rays travel different distances through the cable and this leads to attenuation of the input signal. The difference between the shortest and longest transit times,  $\Delta t$ , is

### $\Delta t = n_k (n_k n_m) / c n_m$

where  $n_k$  is the refractive index of the core material,  $n<sub>m</sub>$  the refractive index of the cladding and *c* the speed of light.

The smaller the dispersion attenuation of an optical-fibre cable, the larger the trans-

![](_page_32_Figure_7.jpeg)

Fig. 14. Attenuation as function of (a) the distance between the cable ends, and (b) radial displacement between the cores.

mission bandwidth. In practice. the bandwidth, B, is  $B = 0.44/T$ , with *T* determined at the  $-3$  dB pulse amplitude.

### Practical cables

A multimode cable is one with a core diameter sufficiently larger than the wavelength of light to allow propagation of light energy in a large number of different modes. Multimode cables embrace srepped index and graded index types. Stepped index types have a core whose refractive index is constantly higher than that of the cladding, that is, the index changes abruptly at the boundary of core and cladding. Owing to mode dispersion, the attainable bandwidth of this type of cable is limited to about 100 MHz  $km<sup>-1</sup>$ .

The refractive index of the core of graded index cables reduces parabolically by 1% from the centre of the core to that of the cladding. This results in the light rays travelling along helical instead of linear paths

> in the cable—see Fig. 10. This results in a noticeable reduction in transit times and dispersion attenuation. Dispersion artenuation values of 0.2 ns km-1 and corresponding bandwidths of I GHz km-! are attainable.

> The graded index cable has becorne an international (CCITT) standard with a core diameter of 50  $\mu$ m, a cladding diameter of  $125 \mu m$ , and a numerical aperture of 0.2 (Fig. 11).

> A monomode cable is a stepped index type whose inner core diameter (of higher refractive index) is comparable with the wavelength of light; ihis results in there being only one modeoflight propagation. Mode dispersion is thus eliminated. Monomode cables da not cause transir delays, which results in very large bandwidths of more than  $10$  GHz  $km^{-1}$ . Since the atrenuationofthese cablcs is also small, they are eminently suitable for wide-band and long-distance communication.

> > Diagrammetic representa-

![](_page_32_Picture_17.jpeg)

Fig. 15. Some commercially available couplers for use with optical-fibre cable.

ELEKTOR ELECTRONICS FEBRUARY 1991

tions of the three types of cable are shown in Fig. 11. The most commonly used is the graded-index type. The rransfer capacity of this type of cable is normally greater than required. Moreover, the in- and out-coupling of light is easier with this cable than with the mono-mode type. The attenuation of commercially available graded-index cable is  $5-10$  dB km<sup>-1</sup>, which is not a lot worse than that of mono-mode cable. On the other hand, the dispersion in mono-mode cable is much smaller than in multi-mode cable. Owing to its high attenuation of 10-30 dB km<sup>-1</sup> and its smaller transfer capacity, the stepped index multimode type of cable is now virtually out of production.

## Cable manutacture

Glass fibres are normally manufactured by the plasma activated chernical vapour deposition (PCVD) technology. In this, a mixture of silicon chloride, germanium chloride and oxygen is passed through a very pure quartz tube. This gas mixture causes a plasma reaction zone in the field of a microwave generator, which results in the deposirion of a doped quartz layer (Si02) at the internal surface of the tube (see Fig. 12). By axially shifting the microwave generator along the tube, an even thin layer is deposited. The core is builr up of some hundreds of such layers. By varying the Ge doping of individual layers it is possible <sup>10</sup> obtain a very exact refractive index profile, which is a prerequisite for large transmission bandwidths.

The quartz tube is then heated to a ternperature where ir collapses into asolid 1.5 m long glass rod. This rod is then heated to near its melting point and drawn into a fibre some 15 km long with a diameter of 125  $\mu$ m. To prevent damage to this fragile strand, it is immediately given a primary coating of man-made fibre. Later, a secondary coating of man-made fibre is applied to give it the tensile and mechanical strength required for processing it into a cable. The prorective sheathing of the cable does not affect the optical properties, Over the past few years, multicore optical-fibre cables as shown in Fig. 13 have become available, which have opened up enormous possibilities for improving and expanding communications systems.

## Coupling techniques

Couplers are, of course, required for connecting the cprical fibre cables to transmitters, receivers and repeaters, although cables may also be lenghtened by splicing. Whether a coupler or a spliced joint is used, additional attenuation is the result, which depends on the distance between the cable ends, and the radial as weil as the angular displacement between the two cores. In a spliced joint the cables ends are fused and this type of coupling therefore gives the lower attenuation as shown by curve *a* in Fig. 14. In many eases, however, removable connections are required and for these there are now a number of optical couplers available commercially (see Fig. 15).

37

# **CENTRAL HEATING CONTROLLER**

# **PART 1: SYSTEM OUTLINE AND CIRCUIT DESCRIPTION**

Most householders these days employ timeswitches to control their central heating systems. Many of these switches, however, are of the mechanical type, with a limited number of switching steps, and with no facilities to vary the program from one day to the next. It is only fairly recently that electronic controllers have appeared on the scene, and the one described here is designed to give a wide range of programming options, which can easily be changed.

![](_page_33_Figure_3.jpeg)

K. Browne

THE block diagram of the system is<br> **T** shown in Fig. 1. The CPU (central processing unit) is a CMOS version of the popular Z80 8-bit microprocessor. This is connected to the ROM (read-only memory), RAM (random-access memory), display unit, key switches and output lateh via a common 8-bit data bus.

The ROM contains the control program, enabling the CPU to perform the timeswitch operations. This IC is a CMOS version of the perhaps more common 2764 8Kx8 bit EPROM. The control program would actual-Iy fit in the smaller 2732 *4Kx8* bit EPROM. At the time of writing, however, the 2732 was not available in a CMOS version at a reasonable price.

The RAM is a 2-Kbyte CMOS memory

chip, which is used to store the switching program, the current time and other system variables.

Two bits of the output latch are used to control the switching relays. A further three bits control LED indicators on the front panel.

A mains-derived 50 Hz signal is provided for the CPU by the timing section of the circuit. This signal is required for timekeeping purposes.

The power supply provides a stabilized 5 V rail for all the circuits. This supply is either derived from the mains, or, in the event of a mains failure, from a stand-by battery souree. The battery can be of the rechargeable type, since the PSU also supplies a charging eurrent.

# MAIN FEATURES

- **Microprocessor-controlled**
- **Programs can be seleeted on an individual day, weekdays only, weekend only, or on an every day basis**
- **One-shot or repeatlng programs**
- **Separate control of heatlng and hot water systems**
- **Overrlde and Inhibit funetions**
- **Battery backup In the event of power failure**

The key switches and display unit are mounted on aseparate PCB. The 6 keys interface with the data bus via diodes, and perform multiple functions to enable the user to program the timeswitch.

The display unit is a 1-line, 16-character LCD (liquid crystal display) module from Seiko-Epson. The unit contains its own ROM character generator and display RAM. Care should be taken when handling the LCD as it is quite expensive and easily damaged.

# The circuit details

### Power supply section (Fig. 2)

Transformer Tr1 reduces the mains voltage to 12 V, which is rectified by diodes D1 to D4, and smoothed by capacitor C2 to provide appraximately 12 VDC. This voltage is used, *via* resistor R6 and diode D8, to charge the stand-by battery. if required. The 12-V supply is also fed, *via* D7, to a 5-V fixed voltage regulator, IC2.

Resistor R1 feeds the positive half-cycles of the mains frequency to an oprocoupler. ICI, whose output drives a pulse-shaping circuit formed by Ci-Ra. The resulting shortduration positive pulses are inverted by lC3F, and subsequently used as a reference by the CPU to synchronize the timekeeping function. Transistor T1, diode D6 and resistor R5 form a monitor circuit for the 12-V supply. Ti is normally on. In the event of a mains failure. R4 discharges smoothing capacitor C<sub>2</sub>. When the voltage across C<sub>2</sub> falls to about 8 V, T1 is turned off, providing a power fail signal to the rest of the circuit.

### The timing section (Fig. 3)

As previously mentioned, the CPU requires a timing or interrupt signal of 50 Hz. The normal supply of this signal is from IC3F in the power supply circuit. The pulses are applied to the interrupt input of the CPU. To prevent the system losing its timing reference when the mains fails, a second source of 50 Hz pulses is implemented in the form of an oscillator circuit based on IC9. The frequency of oscillation is set by resistors R12, R<sub>13</sub> and capacitor C<sub>7</sub>. Preset P<sub>13</sub> allows fine tuning of the frequency to exactly 50 Hz. The power fail indication from T1 in the PSU circuit is connected to the oscillator circuit by diode D9. The result is that IC9 provides an output signal only when a mains failure occurs.

### The CPU circuit (Fig. 4)

A clock supply for the CPU is generated by the circuit around IC3C. The quartz crystal in

![](_page_34_Figure_6.jpeg)

![](_page_34_Figure_7.jpeg)

![](_page_34_Figure_8.jpeg)

### **GENERAL INTEREST**

~-

this circuit is a 2-MHz type. A lower frequency than the maximum specification of the CPU is used in view of the LCD unit, which can only operate with signals up to 3 MHz. The 8-bit data bus is connected to the ROM, [Cs, the RAM, [C6, and the output latch, IC7. Twelve of the address lines, AO to A11, are also connected both to the ROM and the RAM ICs. The remaining address lines, A12 to A15, are used to select various ICs connected to the data bus. A number of gates in ICs 'AND' these address lines with the MRQ (memory request) output from the CPU, to provide the correct timing. A truth table of the address decoding logic is shown in Table 1.

### Display module and key switches (Fig. 5)

The 8-bit data bus from the CPU, along with two of the address lines, AO and Al, is extended through to the display PCB. The six key switches, SW20 to SW25, are connected direct to individual lines of the data bus. Pressing a key. however, has no effect unless the  $\overline{\text{IORQ}}$  (input/output request) line of the CPU is low. This terminal is normally high, and only taken low when the CPU requires to read the key switches. lt does this periodically under softwäre control. When a key is pressed during a CPU read cycle, the appropriate data line is pulled low via one of the diodes D20 to D25. If two or more switches are pressed at the same time, this prob-

![](_page_35_Figure_4.jpeg)

Fig. 3. Circuit diagram of the mains-synchronized timebase. The interrupt pulses supplied by this circuit are fed to the microprocessor.

![](_page_35_Figure_6.jpeg)

Fig. 4. The heart of the controller is formed by a computer system based on Zilog's Z84COO8-bit CMDS microprocessor.

![](_page_36_Figure_0.jpeg)

![](_page_36_Figure_1.jpeg)

![](_page_36_Picture_172.jpeg)

Table 1. Address decoding in the microprocessor system.

![](_page_36_Picture_173.jpeg)

Table 2. Display module register selection.

41

![](_page_36_Figure_8.jpeg)

The relay driver circuit that forms Fig. 6. the link between the controller and the CH pumps, valves and the boiler.

lem is sorted out by the software.

The display module proper is self-contained. The CPU writes data to, or reads data from, either the control or the data registers in the display module. Access to the registers is controlled by the two lower address lines, A0 and A1, and by address line A15 (see Table 2). A summary of the control codes and character set available in the display module is detailed in Table 3.

Preset P20 is provided to adjust the contrast of the display. Four LEDs are also accommodated on the display PCB. LED20 and LED<sub>21</sub> indicate the state of the 'hot water' and the 'heating system' respectively. LED22 is used to indicate the state of the inhibit control. These three LEDs are controlled by the CPU via the output latch and driver transistors T20, T21 and T22. LED23 indicates that mains power is present to the unit.

### Relay section (Fig. 6)

Two changeover relays, RL1 and RL2, control the actual central heating system. They are operated by the CPU via the output latch and the drivers, T2 and T3. ❏

Continued next month.

# **INTERMEDIATE PROJECT**

Aseries of projects for the not-so-experienced constructor. Although each article will describe in detail the operation, use, construction and, where relevant, the underlying theory of the project, constructors will, none the less, require an elementary knowledge of electronic engineering. Each project in the series will be based on inexpensive and commonly available parts.

# **SIMPLE FUNCTION GENERATOR**

The test instrument presented here is capable of supplying sine-wave, square-wave and triangular-wave signals with an adjustable amplitude of 0 to 12 V. The square-wave output in addition ofters a fixed 5-V level for easy use with digital circuits. The frequency range of the generator is 2 Hz to 25 kHz.

D. Harkema

 $\mathbf{I}^{\text{F}}_{\text{t}}$ Fyou are into testing and designing electronic circuits at almost any level, a function generator and an oscilloscope are indispensable instruments on the work bench. Sine-wave signals produced by a function generator are typically used to check the frequency response and power output of audio amplifiers, and to align filters. The triangular waveform, often mistakenly referred to as 'ramp' or 'sawtooth', enables you to measure the cross-over distortion of a balanced amplifier. The squarewave output has the widest application range: it is generally used for overshoot, frequeney response and pulse response measurements on audio amplifiers. Applied to digital circuits, the square-wave function is often used to provide a variable clock generator. For this purpose, the generator outpur level is either  $5 \hat{V}$  for TTL circuits, or  $12 \hat{V}$ (generally) for CMOS circuits. In any case, make sure you know the supply voltage of the digital circuit connected to the generator. and the required drive level of the logic ICs.

# Integrator

To help you in locating the individual circuits that together form the function generator, and understanding the basic function of each of these circuits, the simplified schematics are first discussed with reference to Fig. 1. For convenience. the part reference nurnbers in the simplified schematics correspond to those in the full circuit diagram, discussed further on.

The first sub-circuit is an integrator (Fig. 1a). When a canstant voltage is applied

![](_page_37_Picture_9.jpeg)

ELEKTOR ELECTRONICS FEBRUARY 1991

to the input, capacitor C1 is charged with a eonstant current. Hence, the voltage across Cl rises, in principle, linearly as a function of time, and not according to a logarithmic function (e-curve) as in a resistor-based charging circuit. The opamp is responsible for this linearization of the charge voltage. Since the inverting input of the opamp forms a virtual ground, all input current is, in principle, sent into the capacitor. This means that the capacitor charge current is equal to the current that flows through the input resistor. This current is simple to calculate since the value of the resistor is known. and the voltage across the resistor equals the input voltage. In the present circuit, there are only two voltage levels, 'high' and "low". You have guessed it: the integrator is driven by a square-wave signal.

The capacitor is charged by the 'high' voltage level, and discharged by the 'low' voltage level. Because of the integrating operation of the capacitor, its right-hand terminal supplies a triangular voltage, which eorresponds to the charge voltage (remember that the left-hand terminal of the capacitor is at 'virtual' ground). If you want to demonstrate the operation of the integrator, use a large time constant by fitting a capacitor of say, 1  $\mu$ F, for C<sub>1</sub>, and a resistor of 1 M $\Omega$ at the opamp input. These component values make the integrator so slow that a simple multimeter connected to the output will clearly indicate a slowly rising and falling voltage when the Input is taken low and high (in that order because of the inverting funetion of the opamp).

# Schmitt trigger

The previously mentioned square-wave signal that drives the integrator is supplied by an oscillator based on a Schmitt-trigger. The basic schematic of this circuit is given in Fig. lb. Like the integrator, the Schmitt-trigger is based on an operational amplifier. Resistor junction R12-R13 is connected to the non-inverring opamp input and causes positive feedback instead of negative feedback as with the integrator. Contrary to a 'normal' circuit with positive feedback, however, the 5chmitt-trigger sees its output voltage reach the full positive and negative supply level. When the input voltage is sufficiently positive, the output voltage reaches the positive supply level. When a negative input voltage is applied, the opamp output voltage is nought. The feedback resistor between the input and the output of the opamp also enables the circuit to settle in one of two stable states, Iike a flip-flop. The opamp can be made to change state by applying a sufficiently high reverse voltage to the +input. This happens when the voltage at the resistor junction exceeds that at the inverting input of the opamp. Hence, there is a certain degree of hysteresis. If we apply a sine-wave to the circuit, the output will not go high until the instantaneous amplitude of the input signal is a little higher than 0 V. Similarly, the output goes low when the input signal is a little below 0 V. The upshot is that

![](_page_38_Figure_4.jpeg)

Fig. 1. The main sections of the circuit are formed by an integrator (Fig. 1a), a Schmitttrigger (Fig. 1b), and a sine-wave shaper (Fig.  $1c)$ .

the cireuit in Fig. lb converts a sine-wave into a square-wave.

# **Generator**

A signal generator is created by combining the circuits in Fig. la and Fig. Ib. In principle, all that is required is to connect the output of one circuit to the input of the other. This results in positive and negative levels at the input of the integrator, enabling the capacitor to be charged and discharged. The Schmitt trigger receives positive and negative levels from the integrator. In this configuration, the inverting function of the integrator, the delaying effect of the capacitor, and the hysteresis of the Schmitt-trigger together ensure that the circuit oscillates. In other words, what we have on paper at this stage can be used as a signal generator.

# Sine-wave shaper

As already noted, the function generator is capable of supplytng a sine-wave signal. Here, the sine-wave output is obtained from the triangular waveform. The circuit that performs this function is shown in Fig. 1c. The two anti-parallel diodes, D1 and D2, play a erucial role. Their non-linear current-voltage characteristic causes the peak excursions of the triangular signal to be 'crushed'. The resulting waveform is a crude approximation of a sine-wave that needs to be passed

### SIMPLE FUNCTlON GENERATOR

through a low-pass filter to clean up the signal.

The two diodes and R23 form a potential divider (p.d.). Since the lower branch of the p.d. has a non-linear behaviour (it is not a pure resistance), the ratio of the resistance in the upper branch to that in the lower branch is voltage-dependent. This is caused by the internal resistance of the two diodes, whieh is low at a high input voltage. and high at a low input voltage. The effect of the non-linear p.d. is that the difference between the maximum and minimum levels of the input voltage (a triangular waveform) becomes smaller. That is precisely what we are after: the peaks of the triangular wave must be 'crushed' to give the round parts of the sinewave, and the part around the 0 V potential must be 'stretched'. The circuit in Fig. lc achieves this goal. although its output waveform is not a perfect sine-wave.

## The complete circuit

In the circuit diagram in Fig. 2 we find the integrator, ICla, in the top left-hand corner. The Schmitt-trigger, IC2, is seen to the right of the integrator. The circuit around IC3 provides the Schmitt-trigger, IC2, with an accurate symmetrical supply voltage. ICld is a standard amplifier set up to function as a buffer.

The power supply of the function generator is symmetrieal with output voltages of +15 V and -15 V with respect to ground. The previously mentioned low-pass filter is formed by the circuit based on opamp IClb. Referring back to the basic circuit diagram of the integrator, Fig. 1a, the series combination of a resistor end a capacitor makes the response dependent on the frequency of the input signal. In essence. this creates a filter function. If we want to use the capacitor to enable the circuit to 'remember' the applied voltage. its function is that of an integrator. Conversely. if we want the capacitor to introduce more attenuation for high frequencies than for low frequencies, its use in combination with a resistor creates a low-pass filter. Hence, the circuit in Fig. 1a functions as an integrator as well as a low-pass filter.

For the moment, we will consider the circuit in Fig. 1a as a lew-pass filter. lf a resistor were fitted in the position of the capacitor. the circuit would function as a normal, opamp-based amplifier, of which the voltage gain is not dependent on the frequency. However. because of its reactance. the capacitor makes the voltage gain of the circuit frequency-dependent. Since the reactance of a capacitor drops with frequency, the circuit functions as a low-pass filter that suppresses some of the higher harmonics of the converted triangular signal.

In the circuit diagram of the function generator, the feedback capacitor in the Iowpass filter, IClb, is selected by a switch, 51a. The frequency determining capacitor are C5-C8. The integrator capacitors, C1-C4, are also selected by a switch, in this case S1b. The switches that select the components are coupled to make sure that the frequency ran-

![](_page_39_Figure_1.jpeg)

![](_page_39_Figure_2.jpeg)

![](_page_40_Picture_1.jpeg)

Fig. 3. A little cutting and filing does the trick: how 10 turn a single potentiometer and a stereo potentiometer in a ganged tripie type.

![](_page_40_Picture_3.jpeg)

Fig. 4. Practical realization of the triple ganged potentiometer on the generator PCB.

![](_page_40_Picture_5.jpeg)

ELEKTOR ELECTRONICS FEBRUARY 1991

![](_page_40_Figure_7.jpeg)

Fig. 5. Oscilloscope photographs of the waveforms produced by the function generator. Top: square wave; centre: sine wave; below: triangular wave.

ges of the low-pass filter correspond those of the square-wave/triangular-wave generator based on IC<sub>1a</sub> and IC<sub>2</sub>.

The frequency of the signal produced by the square wave/triangular wave oscillator is determined by the charge/discharge rate of the integrator capacitor, the capacitor value and the charge voltage. The coarse frequency setting is effected by selecting a capacitor with the aid of a rotary switch. A potentiometer, Pi, is used for the 'fine' frequency adjustment. Two further potentiometers, P2a and P2b, are used to adjust the low-pass filter. Since the low-pass filter must track the generator frequency, P2 is coupled mechanically to P1 (see the drawing in Fig. 3 and the photograph in Fig. 4.)

The power supply of the function generator is conventional with a symmetrical 15 V output. The ±15 V supply voltages are used for all parts of the circuit except opamp IC2, which requires a more accurate symmetrical supply voltage to ensure that its output signal is an exact square wave. Opamp IC3 forms a stabilizer for JC2. Normally, pin 3 of

![](_page_41_Figure_1.jpeg)

![](_page_41_Figure_2.jpeg)

Fig. 6. Design of the single-sided printed-circuit board for the function generator. Note that positive supply voltage of IC2 (pin 7) drops.<br>the complete power supply, including the mains tansformer, is accommodated on thi

# COMPONENTS LIST

![](_page_41_Picture_826.jpeg)

lC3 is held at ground potential by a symmetrical potential divider, R15-R18. The output of IC3, pin 6, is therefore also at ground potential. However, when the ±15 V input voltage is not exactly symmetrieal (for example, when the +15 V voltage is a little higher than the -15 V voltage), the voltage at pin 3 of IC3 rises. Consequently, the output of IC<sub>3</sub> will try to track this change by raising the outpur voltage. This is not possible, however, since the output is connected to ground. The result is that a positive current flows from the output of IC3 into the ground line. Since this current is supplied via R15, the voltage drop across R15 rises, so that the positive supply voltage of IC<sub>2</sub> (pin 7) drops.<br>In this way, the too high supply voltage is re-

### ELEKTOR ELECTRONICS FEBRUARY 1991

![](_page_42_Figure_0.jpeg)

Fig. 7. Suggested design of a front panel for the function generator.

![](_page_42_Picture_2.jpeg)

Fig. 8. Completed printed-circuit board viewed from the component side.

![](_page_42_Picture_4.jpeg)

### SIMPLE FUNCTION GENERATOR

duced and stabilized. The operation of the stabilizer is the same for too high levelsof the negative supply voltage, -15 V. The zener diode in the stabilizer, D4, limits the outpur voltage of IC2 to 10 Vpp.

The cireuit based on IC1d is a buffer with a short-circuit resistant output (connector K2). The potentiometer at the input of the buffer, P3, farms the output level control of the function generator. The output voltage available at K2 can be set between 0 V and 12 V.

The waveform selection is accomplished with a four-way, 2-pole switch, S<sub>2a/2b</sub>, connected ahead of the buffer. The square-wave setting has two options: a fixed output voltage of 5 V for TTL circuits, or 0 V to 12 V (variable) for a11other applications. The positive half-eycles of the 5-V square wave are obtained from the output voltage of IC2. A diode. 03, passes only the positive halfcycles to a potential divider, R20-R21 and a buffer, IC1d. The photographs in Fig. 5 show the waveforms produced by the generator.

# Construction

The function generator is best built on the printed-circuit board shown in Fig. 6. A suggested front-panel design is shown in Fig. 7. The connection of the range select switches to the board involves quite a few wires, so make sure you understand the pinning of the rotary switches. Keep all wires as short as possible. Also note that the connections to the output buffer, IC1d, are made with three screened cables (refer back to the circuit diagram in Fig. 2). The photographs in Figs. 8 and 9 show the completed circuit board. viewed from the component side and the track side respectively. The board is fitted on four short plastic PCB spacers to avoid any risk of the mains-earrying PCB tracks touching the bottom cover of the metal enclosure

# 23/24 cm ATV RECEIVER

Following last month's review of an 23/24-cm ATV receiver by Mike Wooding \*, the suppliers, EHC (Valves) Ltd. now inform us that that the product has been substantially enhanced. Further details are available from Mr. Brian Aylward, EHC (Valves) Ltd., 7 Pavement Square, Lower Addiscombe Road, CRYDON CRO 6RD. Telephone: (081 654) 7172. •

*• Elektor Electronics* January 1991, pages 42 and 43.

![](_page_43_Figure_1.jpeg)

![](_page_43_Figure_2.jpeg)

### Fig. 6. Design of the single-sided printed-circuit board tor the tunetion generator. Note that the complete power supply, including the mains tansformer, is accommodated on this board.

![](_page_43_Picture_822.jpeg)

**COMPONENTS LIST**

IC3 is held at ground potential by a symmetrical potential divider, R15-R18. The output of IC3, pin 6, is therefore also at ground potential. However, when the ±15 V input voltage is not exactly symmetrical (for example, when the +15 V voltage is a little higher than the -15 V voltage), the voltage at pin 3 of IC3 rises. Consequently, the output of IC3will try to track this change by raising the output voltage. This is not possible, however, since the output is connected to ground. The result is that a positive current flows from the output of IC3 into the ground line. Since this current is supplied via R15, the voltage drop across R15 rises, so that the positive supply voltage of IC2 (pin 7) drops. In this way, the too high supply voltage is re-

# SERIAL **VIDEO CARD**

This design, based on a 6847 video display generator and the 8031 single-chip microcontroller, provides a simple solution to the problem of interfacing serial ASCII data for display on a monitor.

## R. Grodzik

 $\mathbf{T}$ HE unit proposed here is basically a simple terminal for use with small computer systems that do not have their own display interface, but are capable of supplying serial RS-232 or inverted TTL ASCII data. The serial video card is capable of working at a selectable bit rate, and has a RAM (random-access memory) with storage capacity for up to 16 pages (or screens) of information.

As shown in the block diagram. Fig. 1, the system has two push-buttons; one is used to Ieaf forward through the pages of text, while the other. the reset key, is used to initialize the system. to home to the first text page, and to configure the bit rate on the serial input channel.

The unit has been designed as a *mini*mum text display device with a reduced character set displaying upper-case characters only. Lower-case characters sent by the computer are displayed as upper case. The available character set is listed in Table 1, along with the line and page control codes.

The RAM in the system allows 16 screens of alpha-numeric data to be stored and displayed one at a time, providing a total capacity of 8,000 characters. The screen mode is

![](_page_44_Picture_8.jpeg)

organized as 16 lines with 32 characters per line, giving 512 characters per screen. If the amount of data received at the serial input exceeds the screen capacity, the next page is automatically selected, until all 16 pages have been filled. Furthermore. there is an

![](_page_44_Picture_1138.jpeg)

automatie wrap-around facility when the earlier data in the first page is overwritten.

# **Applications**

I am often asked "What is it for?" or "What does it do?", when completing a design. Well, the answer is: it depends on you. Here are a few examples of what my colleagues have come up with:

- Aserial keyboard which provides an ASCII encoded output (note that IBM PC keyboards are not suitable as they produce their own unique codes). The serial keyboard is connected to the input of the video card to give a basic text display terminal.
- Connected between a modern and a television receiver, incoming computer data can be displayed on your TV set. This application may be of interest to the deaf and hard of hearing.
- A video answering machine?
- A teaching aid.
- With additional battery back-up for the video RAM, text can be downloaded from a computer station for subsequent

### ELEKTOR ELECTRONICS FEBRUARY 1991

![](_page_45_Figure_1.jpeg)

Block diagram of the serial video card. At the heart of the circuit is a 80C31 single-chip microcontroller. Fig. 1.

remote display on a TV set or a monitor. A video carousel for promotional and advertising purposes.

# Circuit description

The complete circuit diagram of the serial video card is given in Fig. 2. On power-up, or pressing RESET button SW1, the hexadecimal switch SW<sub>3</sub> is read by IC<sub>2</sub>, a single-chip computer, and the bit rate on the serial input channel is initialised. Table 2 lists the bit rates that can be selected by SW3. The word protocol follows the most commonly used format with 1 start bit, 8 data bits, 1 stop bit and no parity.

The serial data applied to the circuit is converted into parallel data by the system firmware, and subsequently sent to the video RAM, IC10. For this to be accomplished, the tri-state buffers IC4, IC5 and IC6 are enabled by address line A15 and WR lines of the 8031. At the same time, the video generator, IC9, and the data and address buses are switched to a high impedance state by IC8D, and the system EPROM, IC1, is disabled by A15. One databyte is thus transferred from the 8031 on to datalines D0-D5. Databit D6 is

### **ELEKTOR ELECTRONICS FEBRUARY 1991**

lost since it not required by the character generator. Dataline D7 on IC10 provides a reverse video facility during the power-up self test, when the entire available character set is generated, a screenful of each character. This test feature is useful if an address or data line is open or shorted, since the monitor will show up either fault.

Once the video RAM has been updated, the tri-state buffers IC4, IC5 and IC6 are disabled, the IC9 buses are enabled, and address lines A0-A8 are strobed by IC9 to access the

![](_page_45_Picture_218.jpeg)

ASCII data. Data goes into IC9 on lines DD0-DD5, and is converted into a composite serial video signal on pin 28 of IC9.

The video signal is inverted by transistor T<sub>1</sub>, and buffered by T<sub>2</sub> to drive the 75  $\Omega$  load formed by the monitor input. Two outputs are provided: K2 supplies the 1 Vpp  $75-\Omega$ composite video to the monitor, while K1, the phono-type socket on the TV modulator. supplies a modulated RF signal at 591.5 MHz in the UHF TV band, for connection to the aerial socket of a domestic television receiver.

Subsequent serial asynchronous data words are fed to the video RAM. After 512 characters, port address P1.0-P1.3 on the 8031 increments, which, in turn, selects the next block of 512 locations in IC10. Address lines A9-A12 of IC10 provide 16 pages of text storage capacity.

# About the Video Generator

Each character on the screen is consists of a pattern of light and dark dots. Dot patterns for the desired characters are stored permanently in the character generator, as illustrated in Fig. 3. This simplified block

![](_page_46_Figure_1.jpeg)

Fig. 2. Complete circuit diagram of the serial video card.

ELEKTOR ELECTRONICS FEBRUARY 1991

![](_page_47_Figure_1.jpeg)

### Fig. 3. Simplified block schematic of the video generator.

diagram shows how a chain of counters are cascaded to provide the timing required for the monitor circuitry.

The clock signal for the video generator is derived from an inexpensive 3.579 MHz (NTSC subcarrier) quartz crystal. The dot clock signal enables the video dots to be clocked out of the shift register. As the first AS-CII character in RAM is accessed by the ÷226 counter, the character generator is addressed via data lines D0-D5. The dot information required to produce the first dot row of the character resident in the character generator is presented to the parallel-in, serial-out shift register. The dot clock is used to shift out the eight dots required to turn the CRT (cathode ray beam) beam in the monitor on or off, which produces the first line of dots for the character.

The address on lines A0-A4 increments once every eight dot clock cycles to address the next ASCII character in RAM, and the first dot row of this character is clocked out to the CRT. Address lines A0-A4 can select one of 32 characters needed for a complete line of text on the screen.

The output of the ÷226 counter produces a line sync pulse after the first dot row of all 32 characters is clocked out. The +12 counter

![](_page_47_Picture_142.jpeg)

![](_page_48_Picture_189.jpeg)

tional circuitry is needed to produce a blanking (beam retrace) signal for the monitor, and also to combine the vertical and horizontal sync signals with the serial dot stream. The combination of these signals is called the composite video signal.

The complex functions described in relation to the video generator circuitry are accomplished by a VLSI (very large scale integration) IC, the 6847 from Motorola. This chip thus performs the definitely non-trivial task of interfacing a microprocessor to a computer monitor or television set.

## **Construction notes**

The serial video card is built on a doublesided, not through-plated printed circuit board of Eurocard size (10×16 cm). The author's prototype is shown in the introductory photograph. For constructors wishing to burn their own EPROM for this project, the content of the 27C16 is given in Fig. 4.

It is recommended that all ICs be fitted in sockets, particularly IC9, which is static sensitive. The usual precautions, such as grounding the circuit board and yourself, should be taken. Be sure not to wear a nylon shirt or pullover when handling any of the ICs.

All logic ICs must be devices from one and the same family, in this case the HC series. Mixing HC series with standard 74 series ICs will produce timing errors and random display of information, since the input and output voltage thresholds are incompatible.

Ceramic decoupling capacitors should be fitted directly on the supply pins of the ICs, at the track side of the board.

Printed circuit linking pins, totalling over 150, are inserted from the component side during the initial stages of construction. The holes for these pins are drilled at a diameter of 0.8 mm. Care should be taken while soldering, since solder bridges are easily made. A watchmakers' eyepiece is useful for inspecting the board, since solder whiskers can easily evade the human eye. Once the linking pins are in place, the IC sockets are soldered in. Next, fit the discrete analogue video components. Then follows the ready-made UHF modulator, which is also static sensitive.

Finally, the power supply to the board is 5 V, at a total current consumption of about 200 mA.

Hexdump of the control program that resides in the system EPROM, a 27C16. Fig. 4.

then increments to point to the next lower row of dot patterns for the same 32 characters. As the CRT beam sweeps across the screen, the dot information of the subsequent 11 rows of each character is traced on to the screen after every line sync pulse.

When all 12 rows of all 32 characters are traced, the  $+22$  counter increments the address on lines A5-A8, and the next screen row of 32 RAM-resident characters is addressed. The dot information for these characters is clocked out as described above. When 16 lines of characters have been displayed on the monitor, the final output of the +22 counter issues a vertical sync pulse required by the monitor circuitry to restart the raster scan, by which time all the counters have been re-initialized to zero. Thus, all 512 characters are continuously refreshed to the monitor, 60 times per second, corresponding to about three million dots per second.

External lines A9-A12 on the 8031 allow one of 16 different blocks of 512 characters to be addressed, providing a total of 16 screens of information.

In addition to the chain of counters, addi-

# **MIDI-TO-CV INTERFACE**

Older monophonie synthesizers have the disadvantage that they cannot be controlled via a Musical Instrument Digital Interface-MIDI. Since most owners of these synthesizers, which are rightly renowned for their excellent sound, would be loath to get rid of them just yet, this article describes an interface that enables these units to be controlled via a MIDI, provided they conform to the 1 V/octave logarithmic standard.

CONNECTION to the MIDI is made via a<br>Cstandard MIDI IN socket that is located on the printed-circuit board of the present interface. A MlDlTHRU *IOUTsocket* enables additional MIDI compatible equipment to be controlled. The MIDI receive channel of the present interface is set via a 4-pole DIP switch.

Connection from the Interface to the synthesizer is via two 6.3 mm audio connectors: one for the control voltage-CV  $(1 V/oc$ tave) and the other for the gate signal. Either a positive or a negative gate signal may be selected.

The interface receives MIDI note-on and note-offinstructions from which it gathers the control voltage and status of the gate needed to be supplied to the synthesizer so that this produces the tones associated with the MlDi data. The MIDI code for the touch control is not involved and is of no further interest here.

In conformitywith accepted standards, the Interface softwareuses MIDI controller no. 36 as the reference tone for 0 V, that is, MIDI tone value 36, equivalent to low C on a standard 5-octave keyboard, is produced when the CV output is 0 V. The maximum tone range is 5 octaves, produced by a control voltage range of  $0-5$  V.

The interface is powered by an external mains-operated supply: the three required voltages are derived on the interface board.

# Circuit description

The MIDI signal is applied to serial input P3.0 (pin 10) of microcontroller  $IC<sub>1</sub>$  via the obligatory optocoupler,  $IC_6$ . The program, stored in IC<sub>2</sub>, responds to note-on and noteoff commands in the MIDI channel selected with switches  $SW_1-SW_4$ . It computes from the MIDI data the corresponding analogue voltage, laterconverted intodigital form, and the status of the gate. The voltage is available in digital form at the S-bit port P1, which is connected with the digital inputs of 8-bit analogue-to-digital converter IC<sub>4</sub>. The output of this converter is a voltage that is directly proportional to the digital value at port Pt. The scale of the control voltage is set by opamp  $IC_5$ , whose gain is varied with the aid of preset  $P_1$ .

![](_page_49_Figure_9.jpeg)

Fig. 1. Circuit diagram of the MIDI·to·CV interface.

### ELEKTOR ELECTRONICS FEßRUARY 1991

### **ELECTROPHONICS**

The status of the gate is available simultaneously at port lines P3.6 and P3.7. Depending on the software, P3.6 is active high (i.e., +5 V with key depressed) or active low (i.e., 0 V with key depressed).

The heart of the interface is microcontroller  $IC_1$ , which consists of an 8-bit microprocessor, 128 byte RAM, four ports of eight lines (bits) each, PO-P3, aserial interface with programmable baud rate, and two 16-bit counter/clocks. Note that the difference between a Type 8031 and a Type 8051 IC is that the former has on-board ROM. H, therefore, an 8051 is used, its internal ROM must be switched off via pin 31 (EA), since the program is stored in an external ROM. A more

# PARTS LIST

Resistors:  $R_1$ =10 k $\Omega$ 

 $R_2 = 2k2$  $R_3 - R_5 = 220 \Omega$  $R_6$ ,  $R_8$ ,  $R_9 = 390\Omega$  $R_{7}=1$  k $\Omega$  $P_1 = 10 \text{ k}\Omega$ , 25-turn preset Capacitors:  $C_1$ ,  $C_2$ =22 pF, ceramic  $C_3 = 6.8 - 10 \,\mu\text{F}$ , 16 V, tantalum  $C_4 = 10$  nF, ceramic  $C_5$ ,  $C_6$ =100-470 µF, 10 V, upright  $C_7$ ,  $C_8 = 1.5 - 6.8$  µF, 16 V  $C<sub>g</sub>=100$  nF  $C_{10}$ - $C_{12}$ =1.5-6.8 µF, 16 V, or 10-100 nF, ceramic Semiconductors:  $D_1$ =1N4001-1N4007 D<sub>2</sub>, D<sub>3</sub>, D<sub>4</sub>=1N4148  $D_5$  ( $D_5$ ')=LED D<sub>6</sub>=zener, 7.5 V (ZPD 7V5) 07=zener, 3 V (ZPD 3VO) IC<sub>1</sub>=SAB8031 or SAB8051 IC<sub>2</sub>=2764 EPROM IC3= 74HC573, 74HCT573  $IC<sub>4</sub>=ZN426E-8$  $IC<sub>5</sub>=TL061$  $IC<sub>6</sub>=CNY17/II$  $IC_{7}=7805$ Miscellaneous:  $X_1 = 12$  MHz crystal  $SW_1-SW_4=4$ -way DIP switch  $K_1$ ,  $K_2$ =3-way pin header, 2.54 mm grid K<sub>3</sub>=low-voltage socket for PCB  $K_4$ ,  $K_5 = 6.3$  mm(stereo) audio connector for PCB  $K_6$ ,  $K_7$ =5-pin DIN socket for PCB IC socket 40-pin IC socket 28-pin IC socket 20-pin IC socket 14-pin 2x IC socket 8-pin  $2\times$  insulated jumper ( $J_1$  and  $J_2$ ) Heat sink for IC<sub>7</sub> Unregulated 9-12 V, 300 mA mains adaptor

detailed description of the 8031/8051 may be found in Ref. 1.

Since the 8051 has no separate terminals for address and data buses, ports P0 and P2 are used for this purpose. Port P0 serves as a multiplexed address-cum-data bus for the eight lowest bits, and P2 as that for the eight highest bits.

Circuit *IC*<sub>2</sub>, an eight-fold latch, assumes the eight lowest addresses from port P0 at the trailing edge of the ALE (address latch enable) signal. The eight highest addresses are provided by P2.0-P2.4. From the leading edge of the ALE signal onwards, P0 functions again as data bus.

The program is stored in  $IC_3$ , an EPROM

Type 2764. Although this is available readyprogrammed, it may, of course, be programmed to individual requirements.

The 8031/8051 has a complete serial interface, i.e., input and outpur. as required for MIDI operation. When a 12 MHz clock is used, the internal baud rate generator is adjusted via thesoftware tooperateat31.25kHz. The input of the interface is P3.0 (RD=read) and the output is P3.1 (WR=write).

The MIDI input circuit is based on optocoupler  $IC_6$ . Input resistor  $R_3$  limits the current through the photodiode, while  $D_2$  protects the LED againstnegative input voltages. The open-collector output of the optocoupier is connected to serial input PO.3 and to

![](_page_50_Picture_12.jpeg)

Fig. 2. Printed-circuit board for the MlDl-to-CV interface.(not available ready-made).

the  $+5$  V supply via pull-up resistor  $R_2$ .

The MlDI OUT socket is connected via the obligatory 220- $\Omega$  resistors,  $R_4$  and  $R_5$ , to P3.1 and the +5 V Iine respectively.

Components  $X_1$ ,  $C_1$ , and  $C_2$  are the external elements for the internal dock oscillator of the 8031/8051; their values are as specified by the manufacturers.

Resistor  $R_1$  and capacitor  $C_3$  provide the reset signal at power-on. The EA terminal, pin 31 of  $IC<sub>1</sub>$ , is connected to earth to ensure that when an 8051 is used, its internal ROM is switched off.

Port terminals Pl.O-Pl.7 are connected to the digital inputs of digital-to-analogue converter-DAC-IC<sub>4</sub>. The analogue output of this device has a potential that is directly proportional to the digital value at P1.0-P1.7 and the reference voltage at the RIN input, pin 5, of  $IC<sub>4</sub>$ .

At the reference voltage output (ROUT), pin 6, of  $IC<sub>4</sub>$  a constant, temperature-stable reference voltage of 2.5 V is available. The output is connected according to manufacturers' specification to ground via  $C_8$ , to the  $+5$  V line via  $R_6$ , and directly to RIN.

Since the analogue voltage range of  $IC_4$  is only 0-2.5 *V,* and cannot be preset, the output voltage is applied to opamp IC<sub>5</sub>. The gain of this amplifier is preset with  $P_1$  to obtain the wanted voltage range of 0-5 V, corresponding to a tone range of five octaves. Preset  $P_1$  is a 25-turn helical type to ensure precise setting of the control voltage.

The outputs of switches  $\text{SW}_1\text{-SW}_4$  are monitored by ports P3.2-P3.5. Since these ports are connected internally to the +5 V line via resistors, pull-up resistors are not needed at their input terminals.

When the relevant switch is open, the associated port is high; when the switch is closed, the port is low.

The switches serve as channel selectors (MIDI channels 1-16). When the unit is switched

![](_page_51_Figure_11.jpeg)

Port P3.6 provides the gate signal. To ensure that its potential is high enough, the port is connected to the +5 V line via pull-up resistor  $R<sub>7</sub>$ .

Port P3.7 provides the gate indication signal: it is connected to an LED, D<sub>5</sub>, via R<sub>9</sub>. The other terminal of the diode is at +5 V. This way of operating the diode is advantageous, since the 8031/8051 ports can draw higher currents when they are low than when they are high. The LEO lights when P3.7 is low.

The  $+5$  V supply for the digital part of the circuit is derived from an unregulated voltage of 9-12 V, available at  $K_3$ , via protection diode  $D_1$  and integrated voltage regulator  $IC_7$ . The interface also needs a negative and a higher positive voltage for opamp  $IC<sub>5</sub>$ . In the present circuit, these were chosen at -3 V and +7.5 V: both these voltages are stabilized by appropriate zener diodes. Note that the -3 V line can provide a current of only 0.5 mA maximum. lt is therefore impossible to replace the Type TL061 by an 'equivalent' type, such as the  $\mu$ A741, TL081 or TL071, since all these draw a higher current and this would damage the -3 V part of the power supply.

# **Construction**

The entire interface is housed on the printedcircuit board shown in Fig. 2. Only two wire bridges are needed: 'U' and 'gate'.

lf audio connectors are used for CV-OUT and Gate-OUT, two jump leads  $(J_1 \text{ and } J_2)$ 

![](_page_51_Figure_18.jpeg)

Fig. 3 Setting of MIDI channels with the DIP switches.

must beconnected between  $K_1$  and  $K_2$ Diode D<sub>5</sub>' must be soldered between K<sub>4</sub> and Ks. The terminals of this LED should bebentby9O".

If audio connectors are not used, the CV and gate takeoff, as weIl as the ground connection, are at  $K_1$ . Diode  $D_5$ must be fitted next to R9. The relevant part of the board not used may then becut offalong the dashed linetomakethe board smaller and more suitable for fitting into an existing equipment.

Note that  $K_2$  has two additional soldering points to enable the use of stereo connectors for both CV and gate.

### Test

Do not yet plug in the ICs and switch on the mains. Check that the  $+5$  V ( $\pm 5\%$ ) and  $+7.5$  V (±10%) suppües are present. If not, a short -circuit, a defect capacitor; or one that is cormected with incorrect polarity, may be the cause.

Switch off the mains and insert all ICs into their sockets. Switch on the mains and check that the  $3$  V ( $\pm 20\%$ ) supply is present. Also, when the mains is switched on,  $D<sub>5</sub>$  or 05' should light briefly to indicate that the reset routine is effected. If it does not, there is a short-circuit, defect component, or the LED has been connected with incorrect polarity.

Set the DIP switch to the required MIDI channel as shown in Fig. 3 and connect a suitable MIDI sender to the MIDI-IN socket on the interface board. When the sender transmits on the selected channel, diode  $D_5$  or  $D_5'$ , as the case may be, should light when an note-on instruction activates the gate signal. When the relevant key is released, and a noteoff command is thus given, the LED should go out.

Next, press the reference key, which is normally  $C_2$  (MIDI code 36), and check that the control voltage is 0 V.lfit is not, jot down the difference. Then, press a key five octaves higher ( $C^3$ ) and adjust  $P_1$  until the control voltage is exactly 5.000 V (or 4.000 V if a four-octave keyboard is used) plus or minus the difference noted before.

If the circuit does not operate satisfactorily and no apparent fault can be found, check whether there is a 12 MHz signal at pins 18 and 19 of the microprocessor (showing that the internal oscillator functions) and whether at reset pin 9 the level briefly becomes +5 V and then drops back to zero when the mains is switched on. Also, check the board for short-circuirs or breaks of the tracks, whether all ICs have been inserted properly into their sockets, and whether the EPROM isof thecorrect type.

# Switched trigger modification

Some synthesizers do not operate with a gate signal but with a switched trigger. The waveform generator in these is not started by a voltage pulse but by a switched contact. To control such synthesizers via the present interface, an additional 10 k $\Omega$  resistor and a general-purpose n-p-n transistor should be connected as shown in Fig. 4.

![](_page_51_Figure_33.jpeg)

Fig. 4. Extension circuit for working with switched trigger equipment.

Reference: The 8031/8731 microcontroller *Eleklor Etectronics -* July 1990, p. 36. •

### **ELECTROPHONICS**

The status of the gate is available simultaneously at port lines P3.6 and P3.7. Depending on the software, P3.6 is active high (i.e., +5 V with key depressed) or active low (i.e., 0 V with key depressed).

The heart of the interface is microcontroller  $IC_1$ , which consists of an 8-bit microprocessor, 128 byte RAM, four ports of eight lines (bits) each, PO-P3, aserial interface with programmable baud rate, and two 16-bit counter / docks. Note that the difference between a Type 8031 and a Type 8051 IC is that the former has on-board ROM. If, therefore, an 8051 is used, its internal ROM must be switched off via pin 31 (EA), since the program is stored in an external ROM. A more

# PARTS LIST

Resistors:

 $R_1$ =10 k $\Omega$  $R_2 = 2k2$  $R_3-R_5=220 \Omega$  $R_6$ ,  $R_8$ ,  $R_9 = 390\Omega$  $R_{7}=1$  k $\Omega$  $P_1 = 10$  k $\Omega$ , 25-turn preset Capacitors: .  $C_1$ ,  $C_2=22$  pF, ceramic  $C_3 = 6.8 - 10 \mu F$ , 16 V, tantalum  $C_4$ =10 nF, ceramic  $C_5$ ,  $C_6$ =100-470 µF, 10 V, upright  $C_7$ ,  $C_8 = 1.5 - 6.8 \mu F$ , 16 V  $C<sub>g</sub>=100$  nF  $C_{10}$ - $C_{12}$ =1.5-6.8  $\mu$ F, 16 V, or . 10-1 00 nF, ceramic Semiconductors:  $D_1$ =1N4001-1N4007  $D_2$ ,  $D_3$ ,  $D_4 = 1N4148$ .  $D_5$  ( $D_5$ ')=LED D<sub>6</sub>=zener, 7.5 V (ZPD 7V5) D7=zener, 3 V (ZPD 3VO) IC1=SAB8031 or SAB8051 IC2=2764 EPROM IC<sub>3</sub>=74HC573, 74HCT573 IC4=ZN426E-8  $IC<sub>5</sub>=TLO61$  $IC<sub>6</sub>=CNY17/II$  $IC_{7}=7805$ Miscellaneous:  $X_1 = 12$  MHz crystal  $SW_1-SW_4=4$ -way DIP switch  $K_1$ ,  $K_2$ =3-way pin header, 2.54 mm grid K3=low-voltage socket *tor* PCB  $K_4$ ,  $K_5 = 6.3$  mm(stereo) audio connector for PCB Ks, K7=5-pin DIN socket *tor* PCB IC socket 40-pin IC socket 28-pin IC socket 20-pin IC socket 14-pin 2x IC socket 8-pin  $2\times$  insulated jumper ( $J_1$  and  $J_2$ ) Heat sink for  $IC<sub>7</sub>$ Unregulated 9-12 V, 300 mA mains adaptor

detailed description of the 8031/8051 may be found in Ref. 1.

Since the 8051 has no separate terminals for address and data buses, ports P0 and P2 are used for this purpose. Port P0 serves as a multiplexed address-cum-data bus for the eight lowest bits, and P2 as that for the eight highest bits.

Circuit  $IC<sub>2</sub>$ , an eight-fold latch, assumes the eight lowest addresses from port POat the trailing edge of the ALE (address latch enable) signal. The eight highest addresses are provided by P2.0-P2.4. From the leading edge of the ALE signal onwards, P0 functions again as data bus.

The program is stored in  $IC<sub>3</sub>$ , an EPROM

Type 2764. Although this is available readyprogrammed, it may, of course, be programmed to individual requirements.

The 8031/8051 has a complete serial interface, i.e., input and output, as required for MIDI operation. When a 12 MHz clock is used, the internal baud rate generator is adjusted via the software to operate at 31.25kHz. The input of the interface is P3.0 (RD=read) and the output is P3.1 (WR=write).

The MIDI input circuit is based on optocoupler  $IC_6$ . Input resistor  $R_3$  limits the current through the photodiode, while D<sub>2</sub> protects the LEOagainst negative input voltages. The open-collector output of the optocoupIer is connected to serial input PO.3and to

![](_page_52_Picture_12.jpeg)

Fig. 2. Printed-circuit board tor the MIDI-to-CV interface.(not available ready-made).

Since our first publication on RDS almost two years ago, the system has met with rapid acceptance by European radio broadcasters. At the time of writing this follow-up article, the experimental status of RDS on which we reported earlier is nearly ended, and there are currently car radios as weil as FM tuners that can be bought with an RDS decoder as a bullt-in feature. For all of you who have a perfectly working FM radio without an RDS demodulator/decoder we present two add-on circuits, an RDS demodulator and an RDS decoder, that implement the main features of this new service with the aid of an LCD read-out.

![](_page_53_Picture_2.jpeg)

56

Dr. Ing. M. Ohsmann

When we first published an article (Ref. 1) on the main features and the technical background of the Radio Data System (RDS), we added a circuit of an RDS demodulator to help interested readers on the way to designing a stand-alone decoder. As explained, the demodulator. based on the SAA7579T from Philips Components, is to sit between the FM tuner and a microprocessor system. lts function is to extract the RDS data from the received signal, and supply a number of digital signals for use by a decoder. The decoder was not described at the time, and various readers have made suggestions for the design of such a unit.

In this article we will recapitulate some of

the basic information on RDS contained in Ref. 1, repeat the circuit of the SAA7579T-based RDS demodulator, and propose a microprocessor-controlled decoder that supports the main functions of the RDS system.

## RDSfeatures supported

*lf* you are interested in a full technical background to RDS, and a complete description of aIl the features offered by this system, there is only one thing to da: order a copy of the relevant EBU specification, Technical Document 3244-E (Ref. 2). You will find this docurnent invaluable while experimenting with RDS reception and decoding, since it

![](_page_53_Picture_9.jpeg)

contains a full explanation of the modulation, signal encoding, and all code structures used.

The structure of the RDS system allows so-called features to be added or omitted depending on the RDS Croup Type defined by the EBU (see Table 2 in Ref. 1). Since the experimental status of the system has been abandoned in many European countries, the list of features has grown to quite a length. However, radio station operators are, in principle, free to make a selection of the features they wish to implement. Hence, whether or not a certain RDS feature is implemented or not depends on the country. the region, and even the radio station you are tuned to. Fortunately, there seems to be a consensus as *far* as a set of basic features is concerned. In fact, the EBU makes a distinction between three classes of RDS features: primary, secondary and additional. The present decoder supports three of the four primary features (PF), and two secondary features (SF). The function of each of these features is discussed below.

### PI: Programme Identification (PF)

This code allows the receiver to distinguish between countries or areas in which the same programme is transmitted, and the identification of the programme itself. The PI code is not normally displayed, and functions in conjunction with an Alternative Frequency (AF; also a primary feature) list, stored in the RDS decoder. The AF list enables the receiver to be retuned automatically for best reception of a particular programme.

### PS: Programme Service name (PF)

The PS code contains a text consisting of a maximum of ten alphanumeric characters that form the station name or a meaningful

![](_page_54_Figure_0.jpeg)

Spectrum of the baseband transmitted by a VHF FM broadcast transmitter modulated with a stereo multiplex signal plus associated pilot tone, and the RDS datastream.

abbreviation of it. The characters are defined by the ISO-646 standard, and correspond to ASCII codes as far as letters and numbers are concerned. The PS indication is particularly useful for domestic receivers, since the VHF FM band in many areas is so crowded these days that it is almost impossible to find a particular station quickly just by listening.

### TP/TA: Traffic Programme / Traffic Announcement (PF)

These are essentially on/off codes that indicate whether a particular transmitter carries traffic information or not. The signal may be used for turning a cassette or compact disc player in the car, or a signalling device, on and off. Alternatively, TP/TA information may be used in conjunction with an automatic station search function in a radio.

### PTY: Programme Type (SF)

A total of 31 codes is available to indicate the programme type. Examples are 00001 for News, 00100 for Sports, and 01110 for Folk Music.

### RT: Radiotext (SF)

This code accommodates a 64-character text string which may be programmed freely by broadcasters. It often contains supplemental

data on the current programme, music titles, announcements, and the like. In some cases, RT is also used for traffic announcements.

to the baseband transmitted by the VHF FM station. In most cases, the baseband will already contain the stereo difference signals L-R and L+R, plus the associated pilot tone at 19 kHz.

The RDS system uses a subcarrier frequency at 57 kHz, which is locked either in phase or in quadrature phase to the third harmonic of the 19 kHz pilot tone. The resulting baseband spectrum is shown in Fig. 1. Interestingly, in Germany, the 57-kHz subcarrier is not completely suppressed since it is also used for the ARI (Autofahrer Rundfunk Informationen, or motorists' broadcast information).

The RDS subcarrier is suppressed and amplitude-modulated by the bi-phase coded RDS datastream. The formal classification of this modulation system is 'double-sideband with suppressed carrier', or DSSC. However,

![](_page_54_Figure_14.jpeg)

Fig. 2. Structural analysis of the RDS data format (illustration reproduced by courtesy of the European Broadcasting Union).

# RDS on the air

The RDS datastream generated by the broadcaster is modulated on to a subcarrier added

![](_page_54_Picture_18.jpeg)

**ELEKTOR ELECTRONICS CBRUARY 1991** 

since a bi-phase coded modulation signal is used, the qualification 'two-phase phaseshift keying' (PSK) may also be applied, bearing in mind that the phase deviation is 90°. The bandwidth of the RDS sidebands in the baseband spectrum is roughly equal to the databit rate of 1187.5 per second.

## **RDS: basic structure**

RDS data consists of 16-bit words, accompanied by a 10-bit checkword for synchronization purposes. The two are referred to as an RDS block. As shown in Fig. 2, the MSB (most significant bit) of the dataword is always transmitted first. Four RDS blocks together form an RDS group. Since all data is transmitted continuously without gaps between blocks or groups, the group transmission time is 87.5 ms.

The 10-bit checkword with every dataword is a so-called CRC (cyclic redundancy check) that ensures high reliability of the RDS even under adverse reception conditions. Like the dataword, the CRC is transmitted MSB-first.

The status of each RDS group is marked by the first five bits (MSBs 15 through 11) in block 2. The first four bits, 15 through 12, indicate the group number, the fifth bit the

57

![](_page_55_Figure_1.jpeg)

Fig. 3. Circuit diagram of the SAF7595T~based Radio Oata System decoder.

group type, A or B. All group types contain two of the previously mentioned primary RDS features, PI and TP, and one secondary Feature, PTY. This means that these RDS codes have the highest repeat rate. The other codes used by the present decoder are contained in the fourth block. The third block contains either the PI data (group type B), or the alternative frequency (AF) list (which is not used by the control program of the decoder described here).

# An RDS demodulator

The circuit diagram of the SAF5779T-based RDS demodulator is shown in Fig. 3. The baseband signal supplied by the FM tuner is amplified by transistor T<sub>1</sub> and subsequently filtered in a three-section 57-kHz band-pass filter. The filter consists of fixed inductors L1, L2 and L3, and trimmer capacitors C2, C7 and C10, each with a parallel capacitor to ensure the correct tuning range. The gain of the transistcr amplifier can be set with the aid of preset P<sub>1</sub>, as required for the output level of your FM tuner. The filtered 57-kHz signal is buffered by emitter follower T2, whose d.c. operating point is defined by voltage divider R6-R7. Next, opamp IC1 amplifies and digitizes the 57-kHz signals.

The actual demodulation of the two 57 kHz sidebands takes place in IC1, a SAA7579T or SAF7579 from Philips Components, Since the operation of this JC has been covered extensively in Ref. 1, a summary is appropriate here. lt should be noted that the SAA7579T Is now obsolescent, and will be superseded by the SAF7579T, which has basically the same characteristics. Both ICs work all right in the demodulator.

The internal diagram of the SAF7579T is given in Fig. 4. The digitized 57-kHz signal supplied by the previously discussed amplifier/filter circuit is applied to a Costas-Ioop which includes a 4.332 MHz oscillator. The loop circuit recovers the modulation signal from the sidebands, and regenerates the 57 kHz carrier, which is divided intemally to obtain the 1187.5-Hz dock signal, RDCL (output pin 9). The actual demodulation of the RDS signals is based on a bi-phase symbol decoder and a phase difference decoder. Chip output pin 10 supplies the RDDA (RDS data) signal, which is synchronous with RDCL. Relative to the dock, data are valid for 417 us after a clock transition, irrespective whether referenced against the positive or the negative pulse transition. This forces data changes. i.e., the toggling of RDDA, to take place 4 us before a clock transition.

A third stgnal. QUAL, is used to indicate that the received signal contains valid RDS data, i.e., its reception quality is good enough for the decoder to recognize data and sync.

The last point to note here is the frequeney of the quartz crystaL Unfortunately, this frequency has caused confusion with some constructors of the demodulator because it looks very much like the familiar PAL colour frequency, 4.433 MHz. The required quartz crystal frequency is. however, 4.332 MHz; the demodulator does not work properly with a PAL colour crystaJ.

# The decoder: a 80C32 single-board computer

The RDS decoder proposed here is a basically a single-board computer (SBC) based on the 80C32 microcontroller. The function of the decoder is to translate the information received front the RDS demodulator into characters on a liquid-crystal display (LCD). The SBC used here is not purposely designed to function as an RDS decoder; it is the EPROM-based control software only that implements this particular application. The hardware of the SBC is a fairly 'open' design, and may be used for other applications that require some form of intelligence in the form of a microcontroller running an application program from EPROM.

The heart of the SBC is formed by the 80C32 single-chip microcontroller in a conventional application circuit. The lower address byte is decoded with the aid of a latch,

![](_page_55_Figure_15.jpeg)

Fig. 4. Block diagram of the SAF7595T (courtesy Philips Components).

![](_page_56_Figure_1.jpeg)

Circuit diagram of the 80C32-based controller board. Fig. 5.

IC<sub>3</sub>, under the control of the address latch enable (ALE) pulse. The control program is contained in an EPROM, IC4. Data is placed on the databus under the control of processor signal PSEN. The power-on reset signal required for the 80C32 is supplied by C1-R4.

The LCD is connected to the databus via a box header, K3. Data for the display is copied from the databus with the aid of a latch signal supplied by NAND gate IC1D, which

combines the  $\overline{RD}$  and  $\overline{WR}$  signals of the 80C32. The two least-significant address lines, A0 and A1, are also fed to the LCD. A0 serves to reset the LCD, while A1 acts as a read/write  $(R/\overline{W})$  control line. Preset P1 enables the contrast of the LCD to be adjusbet

The TTL-level RDCL, RDDA and QUAL signals from the demodulator are applied to the 80C32 via connector K1. The clock signal,

![](_page_56_Figure_7.jpeg)

Connection of the controls to header K2 on the processor board. Fig. 6.

RDCL, causes interrupt requests via the INTO input of the 80C32. These interrupts enable the microprocessor to load RDS data (RDDA) via the T1 line. The QUAL signal controls a LED, and is applied to input T0 of the 80C32 for quality checking purposes.

The 'minimum' user interface of the decoder is shown in Fig. 6. All the controls are connected to the CPU via K2 and port P1. Although port lines P1.0, P1.1 and P1.2 are buffered, they are not used by the RDS decoder software. They are, however, at the programmer's disposal when the SBC is used for another application.

Finally, the SBC has its own, on-board, 5-V power supply that allows the circuit to be powered from the car battery.

# What's on?

When the decoder is switched on, or after a reset, the LCD briefly shows an 'OK' message. Next, the control program will attempt to decode the signal supplied by the RDS demodulator. If the RDS signal is present and good enough, the programme identification, PI, is displayed in hexadecimal notation in the left-hand four character positions of the LCD text line (see Fig. 7). Then follow a colon (:) and the 2-character PTY (programme type) code, also in hexadecimal. The next character is either  $a + or a - (TP code)$ , depending on whether the received station carries traffic information or not. When an traffic announcement is broadcast (TA=1), the colon changes into a solid rectangle. The

### RADIO AND TELEVISION

last eight character positions on the LCD are reserved for the PS (programme service) indication.

In addition to the above 16 characters, the display stores another 64. These positions are reserved for the RT (radiotext) function. 5witch S1 allows you to shift the 16-character wide window, so that the radiotext (if transmitted) appears on the LCD. The other two switches, S2 and S3, serve to clear the display and to reset the decoder respectively.

A special test mode may be entered by keeping S<sub>2</sub> pressed during a reset. The control program then measures and displays the number of errors that occur in the demodulated RDS datastream during an interval covering 1,000 pulse transitions. The test mode is particularly useful for the alignment of the demodulator.

# Construction

The construction of the demodulator board (Fig. 8) and the decoder board (Fig. 9) is straightforward, and merits almest no detailing, with the posstble exception of the mounting of the SAA7579T (or SAF7579), which is a surface-mount (SMA) chip. Not to worry, though: if you use a low-power

![](_page_57_Figure_6.jpeg)

Fig. 7. Positions reserved for the RDS data that appears on the lC display.

solder bit with a fine tip, and solder quickly and carefully, you will have no trouble whatsoever dealing with this tiny, yet essential, component. Inductors L1, L2 and L3 are radial types from the 181LY series from the Japanese manufacturer Toko Inc.

The completed boards must be screened since they radiate pulses that eould cause interference in the FM tuner. The prototypes were mounted in RF-tight enclosures cut and bent to size from tin plate. The demodulator input of the decoder, the connection for the controls (K2) and that for the display (K3) are preferably made with sub-D sockets and plugs.

## Adjustment

The adjustment of the RDS decoder is limited to the demodulator board. Tune to a station that transmits RDS, and adjust PI until the opamp, IC1, supplies a signal with

# COMPONENTS LIST

![](_page_57_Picture_1160.jpeg)

![](_page_57_Picture_1161.jpeg)

![](_page_57_Picture_16.jpeg)

Fig. 8. Track layout and component mounting plan of the demodulator board.

60

![](_page_58_Figure_0.jpeg)

![](_page_58_Figure_1.jpeg)

dication.

Switch off the decoder board, and conneet it to the demodulator via a lO-way flatcable with TDC sockets at both ends. Connect the input of the demodulator to a suitable point in the FM tuner. Apply power to the demodulator and the decoder. The 'OK' message should appear briefly before the display shows the RDS information. The QUAL LED goes out when the reception quality is adequate.

### References:

1. "Radio data system (RDS) demodulator", *Elektor Etectronics* May 1989.

2. "Specifications of the radio data system RDS for VHF /FM sound broadcasting", EBU Tech. 3244-E. Supplements: 1, 2, 3, 4.

\* to obtain copies of these documents, use the order form in the EBU Catalogue of Publications, available from the documentation department of the European Broadcasting Union· Ancienne Route 17A • Case Postale 67 • CH-1218 Grand Saconnex (GE) • SWITZERLAND.

![](_page_58_Figure_8.jpeg)

Fig. 9. Track layout and component mounting plan of the processor board.

an amplitude of 10 Vpp. Next, peak the three trimmers on the demodulator board for the highest possible amplitude of the signal measured at the emitter of Tz.Do not connect the demodulator and the controls cable to the decoder board as yet.

Connect a small loudspeaker to pins 16 and 2 of connector K2 of the completed decoder board. Power up the decoder board. The loudspeaker should produce a short series of notes. If not, the decoder does not work, and you are faced with a construction error that

must be traced and eliminated before proceeding.

Connect the cables for thedisplay and the controls to the SBC, and set P1 to the centre of its travel. The 470  $\Omega$  resistor between pin 3 of K2 and ground pulls the P1.1 line of the 80C32 low, and causes the microcontroller to enter the RDS decoder program instead of the 'musie generator' program. After applying power, all pixels on the top line of the LCD are black. Slowly turn P1 clockwise, and press the reset key. until you see the *JOK'* in-

![](_page_59_Picture_0.jpeg)

![](_page_60_Picture_0.jpeg)

# 6-metre band converter

### April 1991, p. 38-43

The components list and the inductor overview in the top left hand corner of the circuit diagram should be corrected to read:

Li, L2 = 301KN0800.

Capaeiter C16 (4.7 pF) must not be fitted on the board.

Finally, a few constructional tips:

- Fit a 10 nF ceramic decoupling capacitor at junction L7-R36.
- Fit a  $18 k\Omega$  resistor between the base of T3 and ground. This reduces the Q factor of L<sub>2</sub>, and prevents too high signal levels at the base of T3.
- For improved tuning, inductor L9 may be replaeed by a Toko Type 113KN2K1026HM.

# Multifunction measurement card tor PCs

### January and February 1991

We understand that the 79L08 (IC17) is no longer manufactured and, therefore, difficult to obtain. Here, the IC may be replaced by a 7908, whieh, although physieally larger

![](_page_61_Picture_13.jpeg)

than the 79L08, is pin-compatible, and should fit on the PCB.

# Dimmer *tor* halogen lights

### April 1991, p. 54-58

In the circuit diagram of the transmitter, Fig. 2, pin 14 of the MV500 should be shown connected to pin 13, not to junction R1-R2-C2. The relevant printed-circuit board (Fig. 6) is all right.

# RDS decoder

### February 1991, p. 59

Line AO between the 80C32 contral board and the LC display is not used to reset the display, but to select between registers and data.

We understand that the SAF7579T and the associated 4.332 MHz quartz crystal are difficult to obtain through Philips Components distributors. These parts are available from C-I Electronics, P.O. Box 22089, 6360 AB Nuth, Holland. For prices and ordering information see C-I's advertisement on page 6 of the May 1991 issue.

# S-VHS-to-RGBconverter

### Oelober 1990, p. 35-40

Relays Ret and Re2 must be types with a coil voltage of 5 V, not 12 V as indicated in the components list. Constructors who have already used 12-V relays may connect the coils in parallel rather than in series.

Suitable 5-V relays for this project are the 3573-1231.051 from Günther, and the V23100-V4305-COOO from Siemens.

The components list should me modified to read:

6 33nF C57-C62